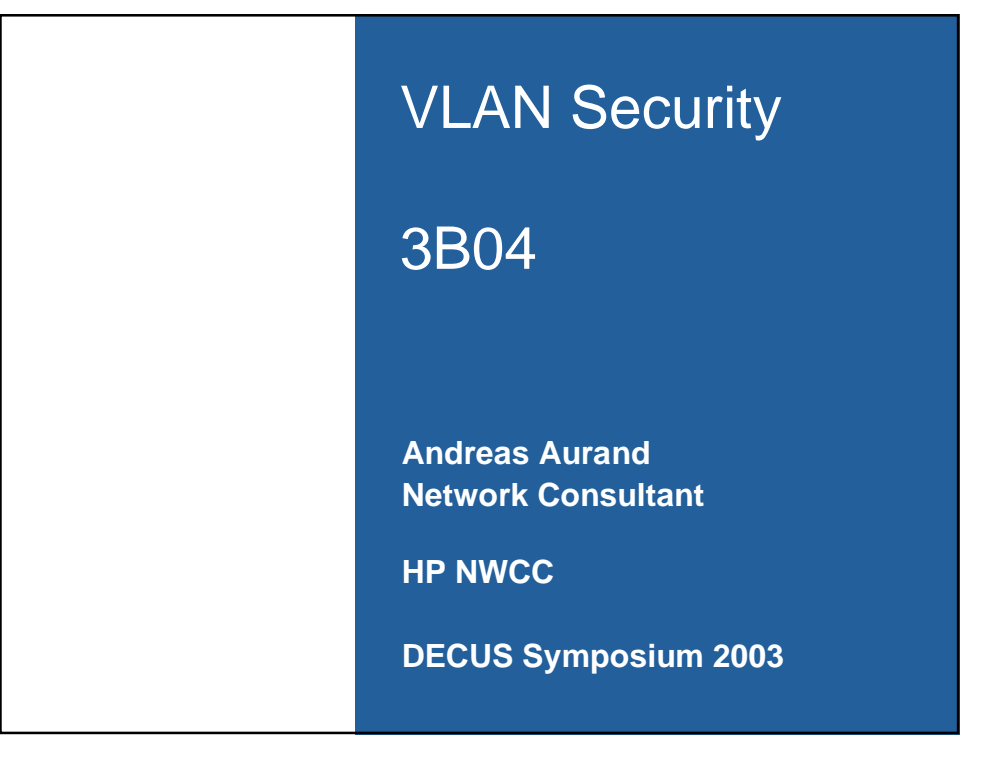

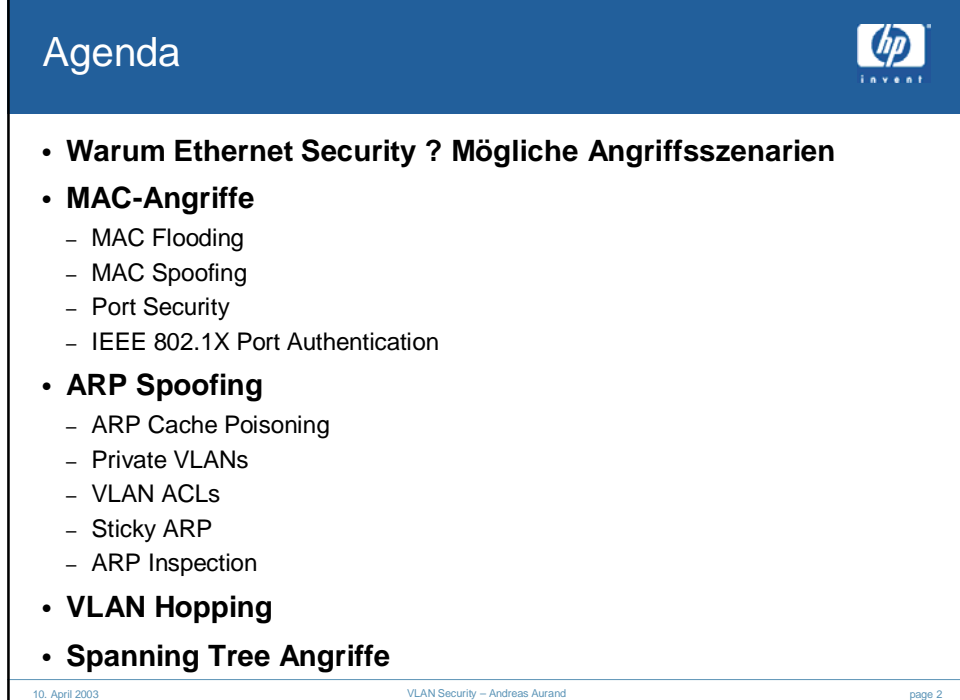

## Warum Ethernet Security ?

## Angriffsszenarien

**Passwort Sniffing**

**Router VTY ACLs umgehen**

**MitM-Attacke mit DNS Spoofing**

**DHCP Starvation**

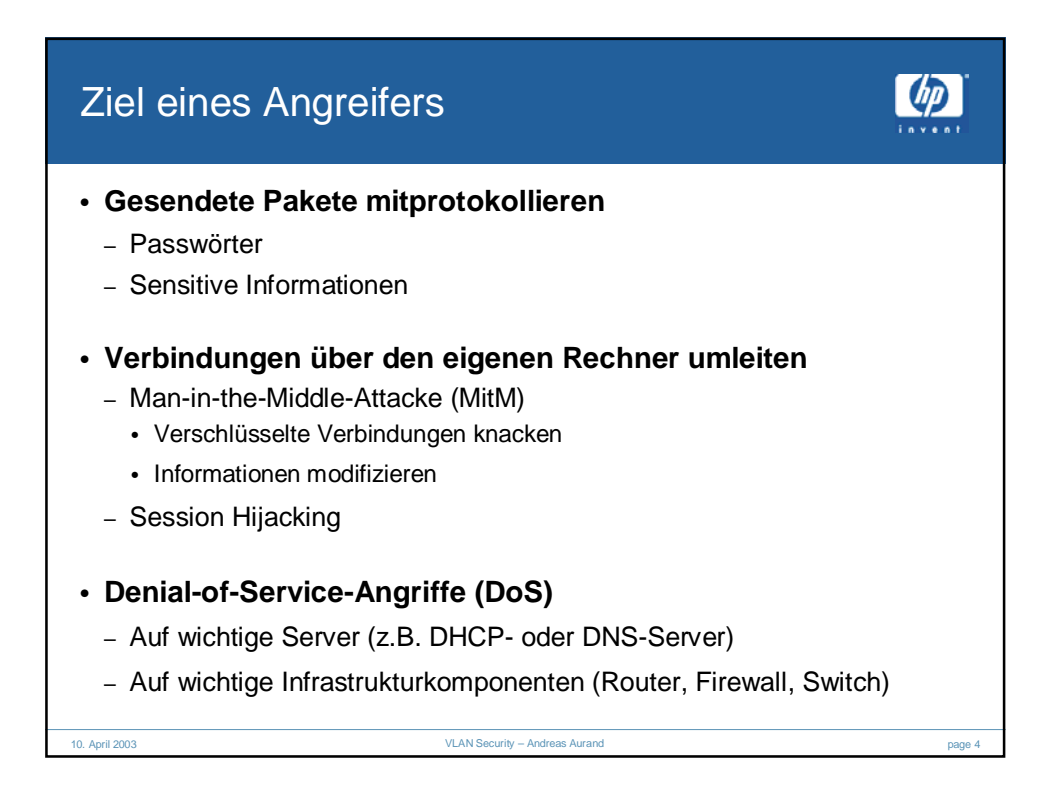

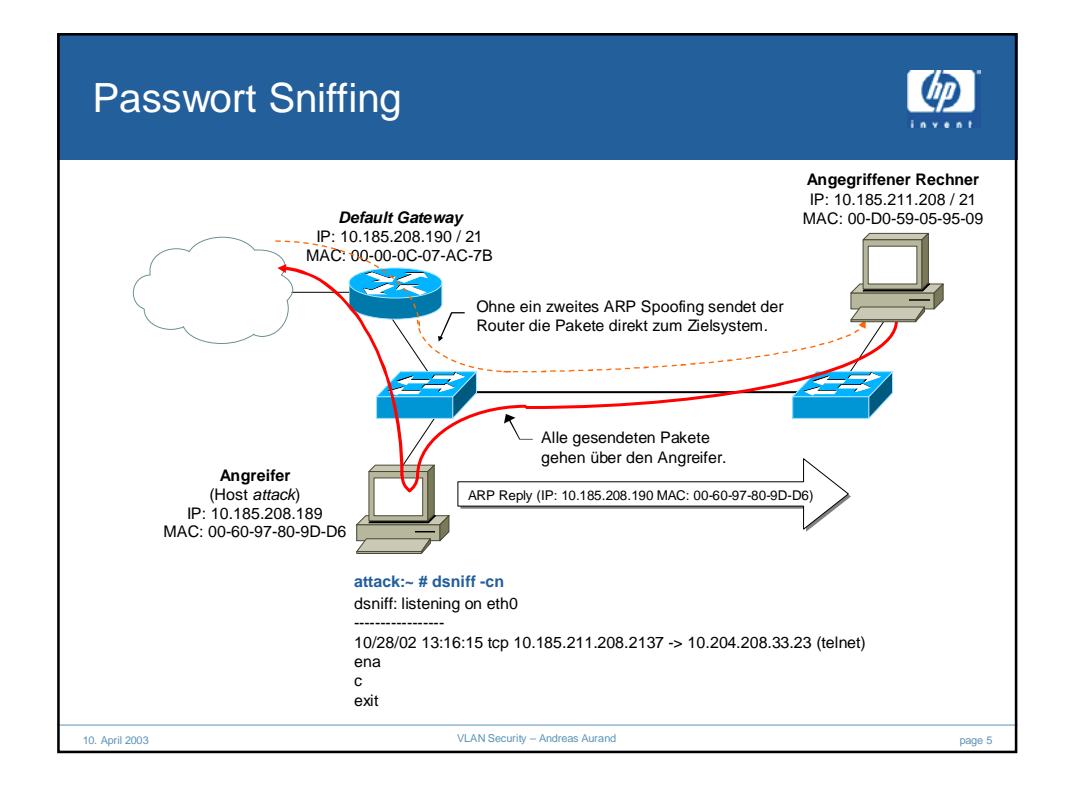

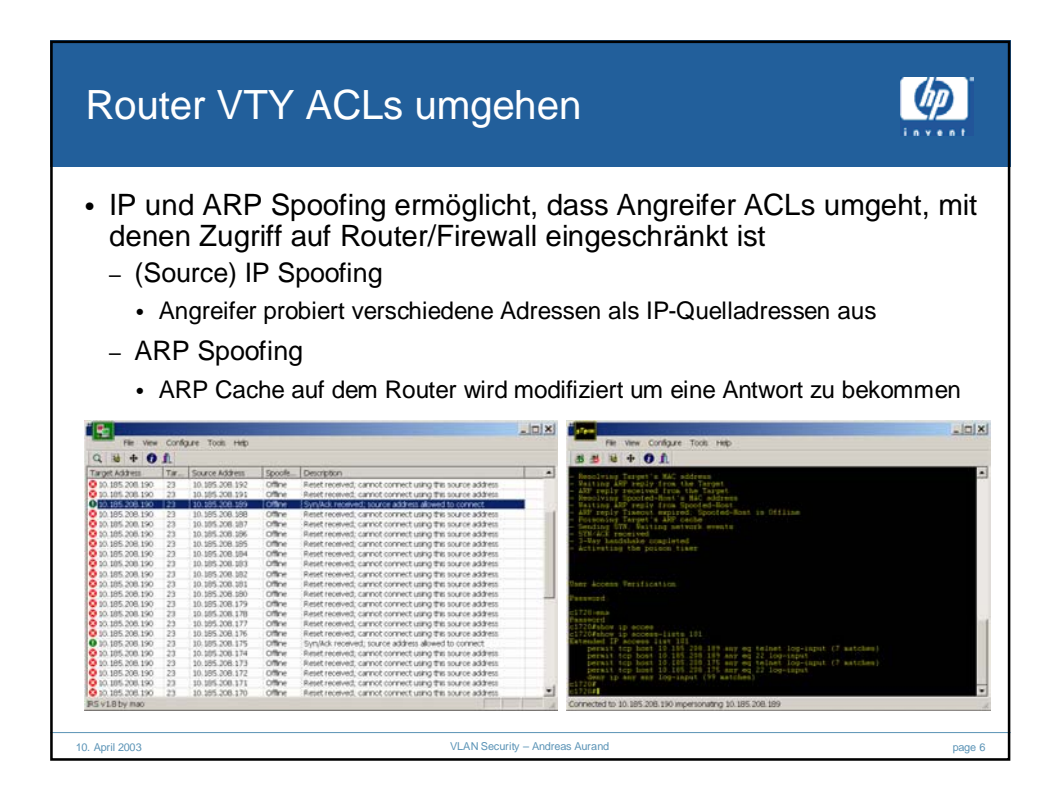

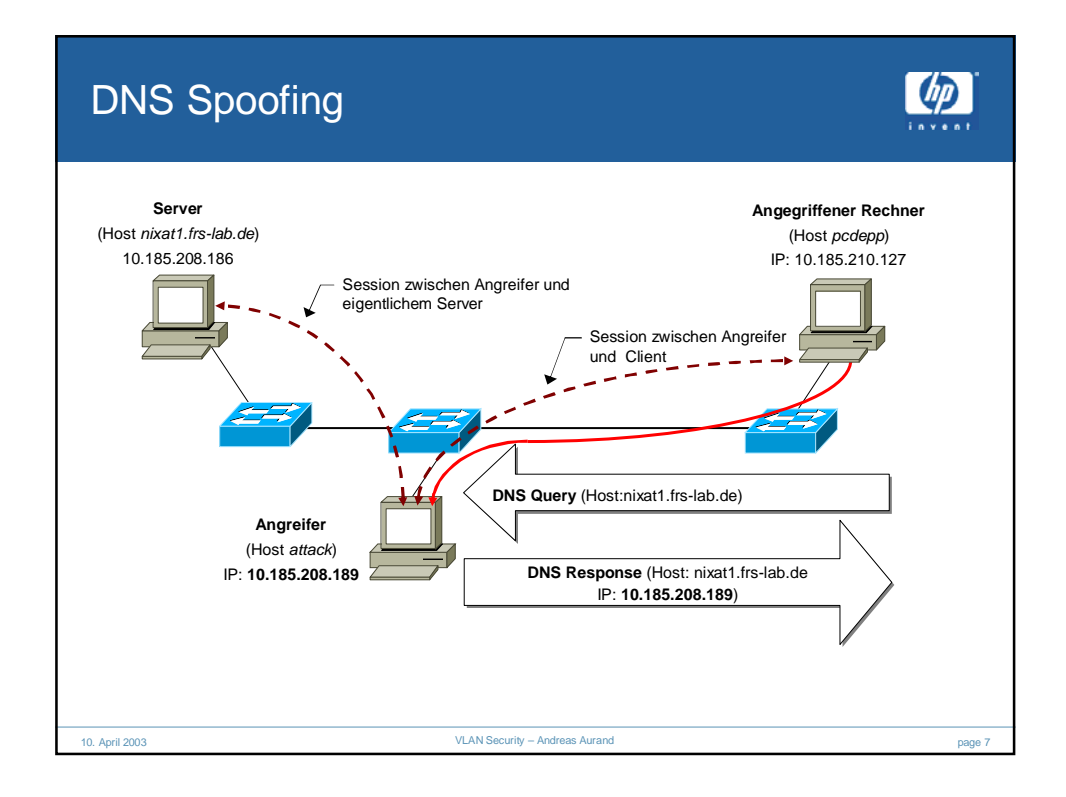

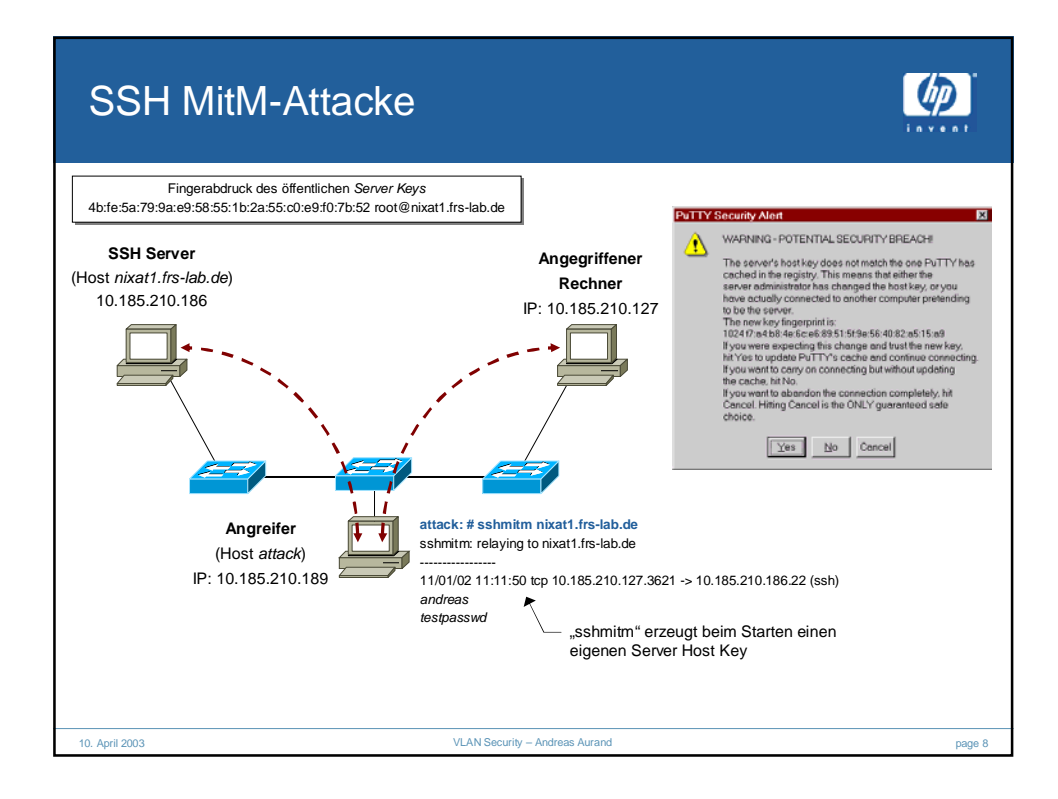

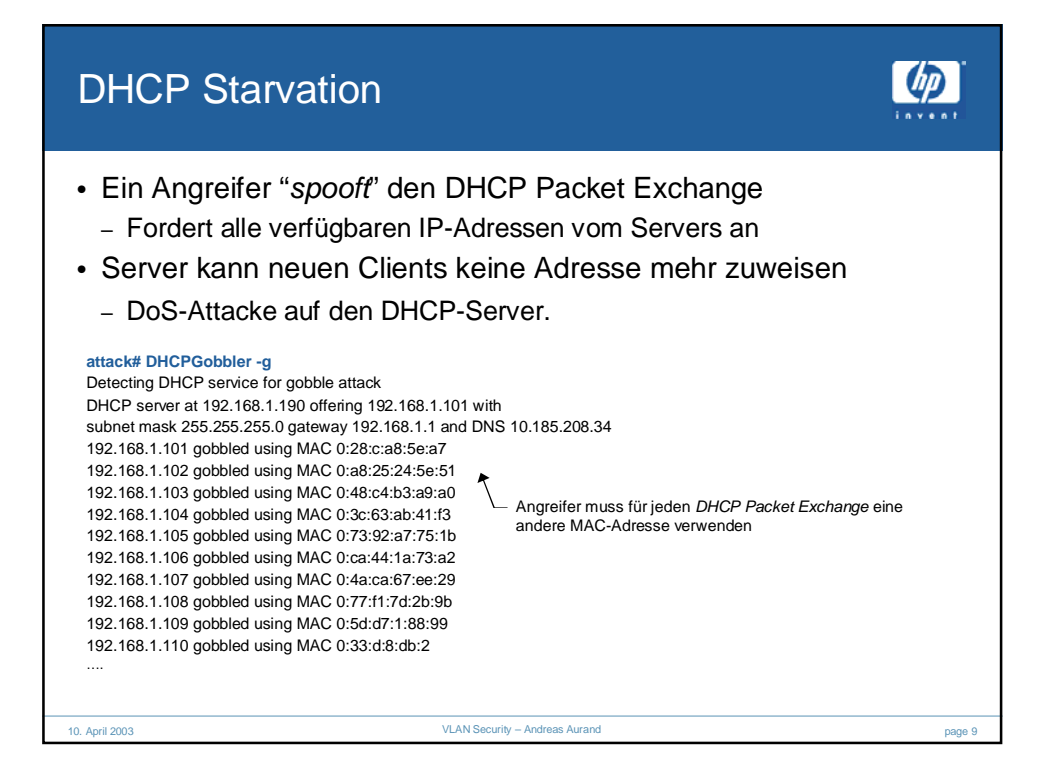

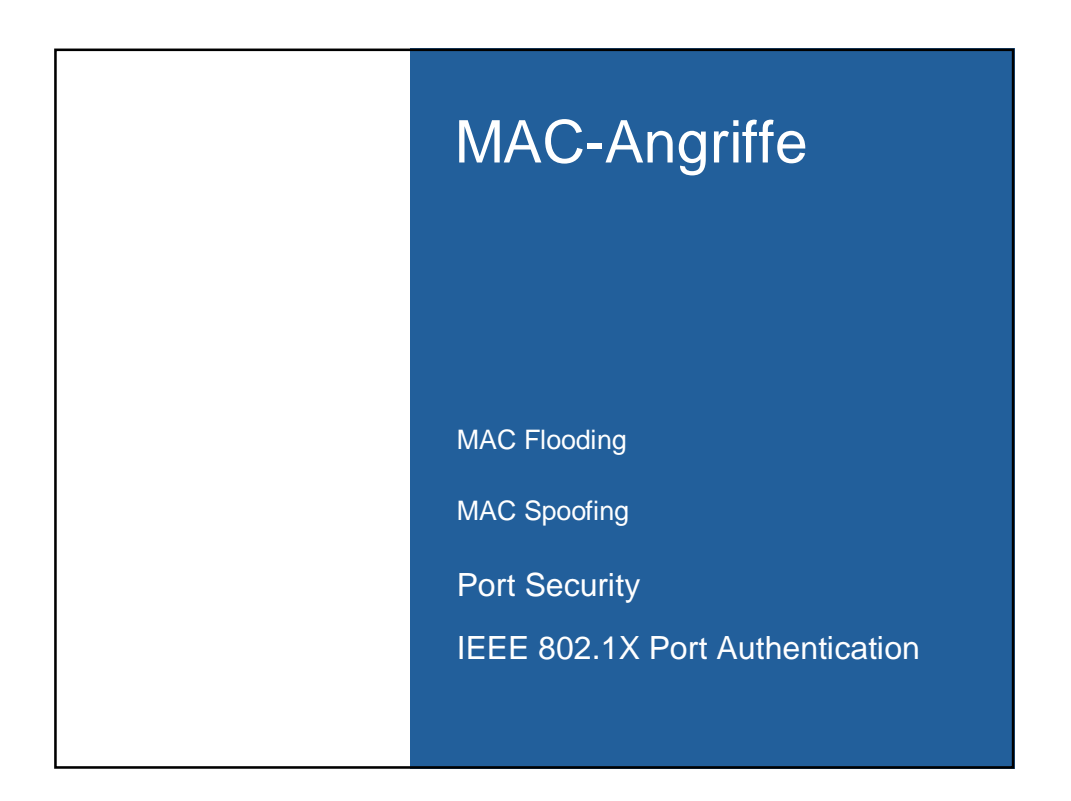

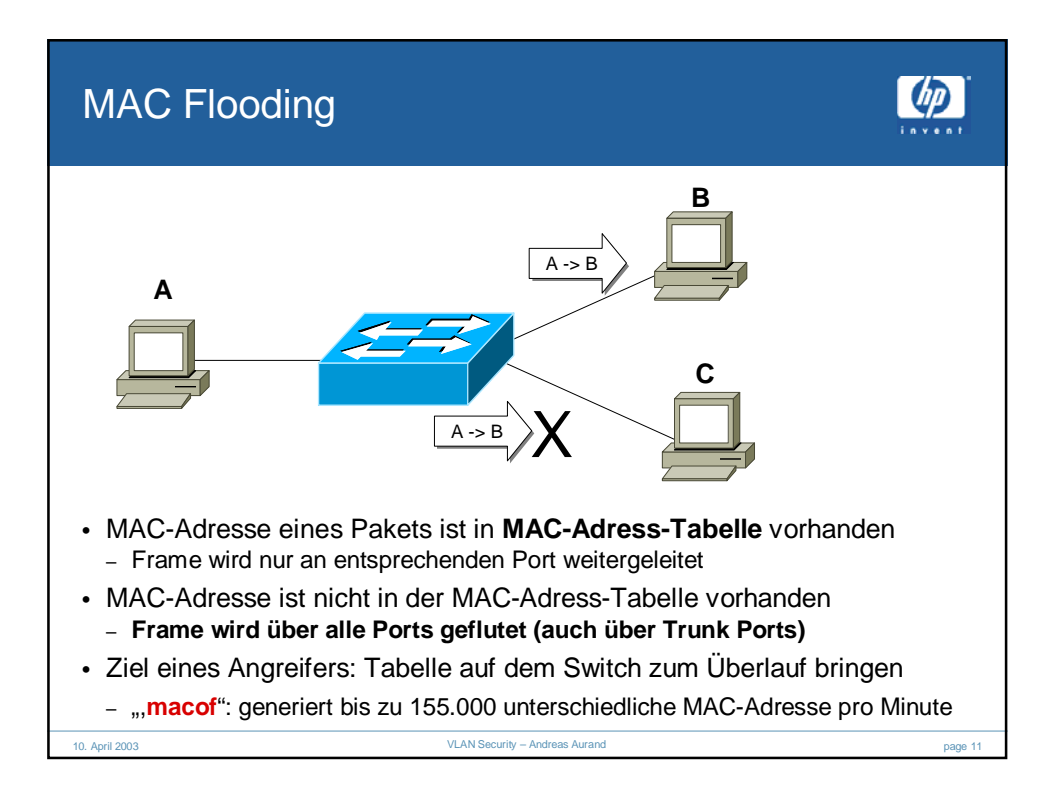

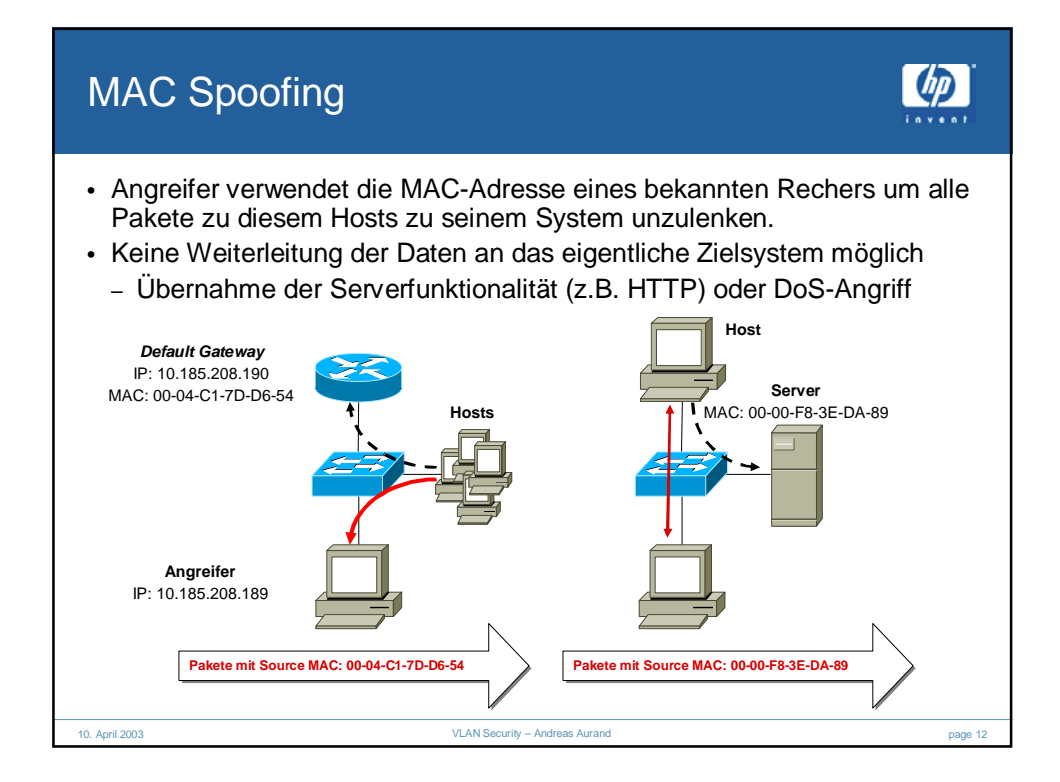

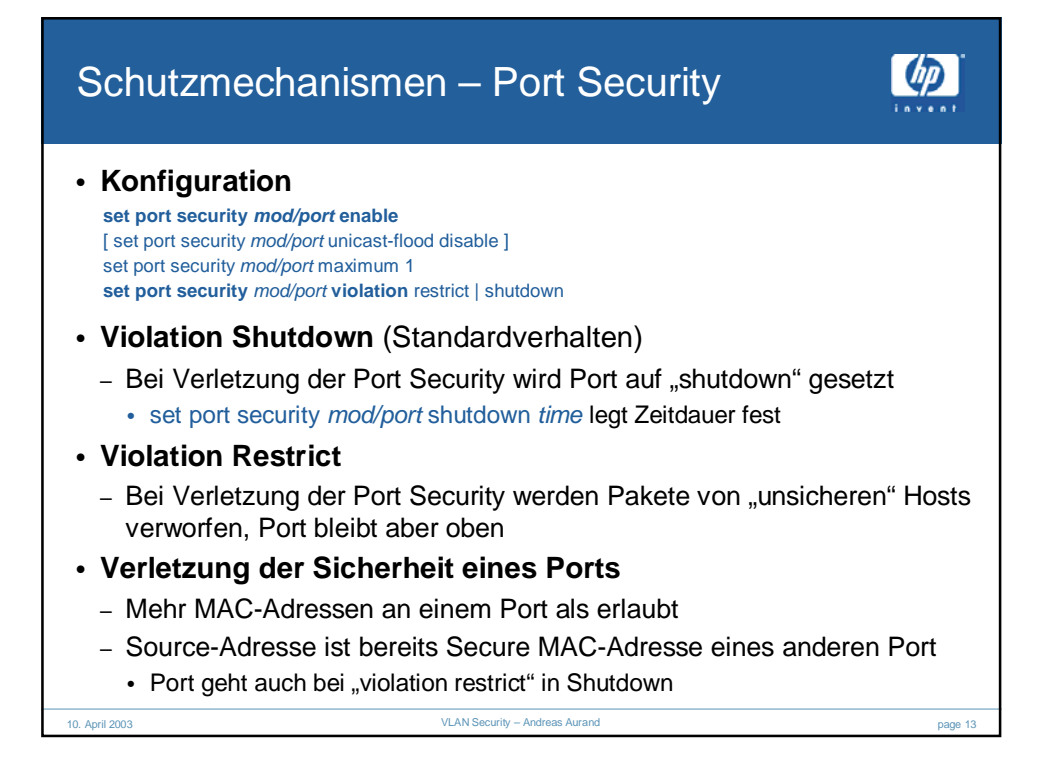

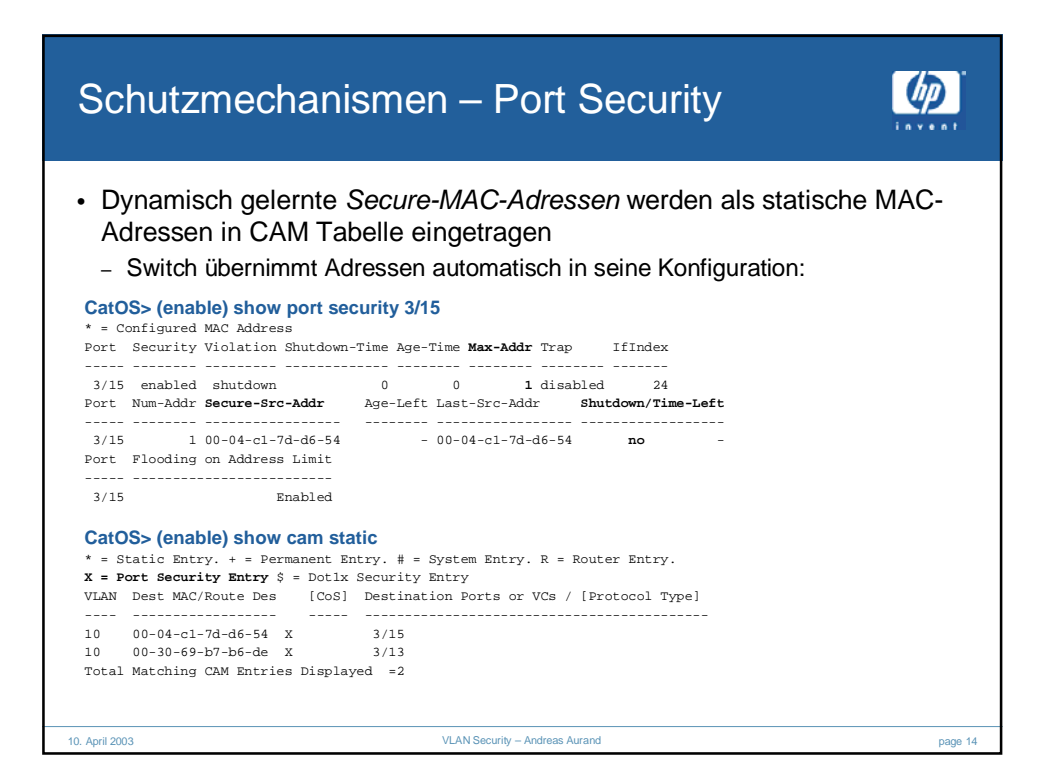

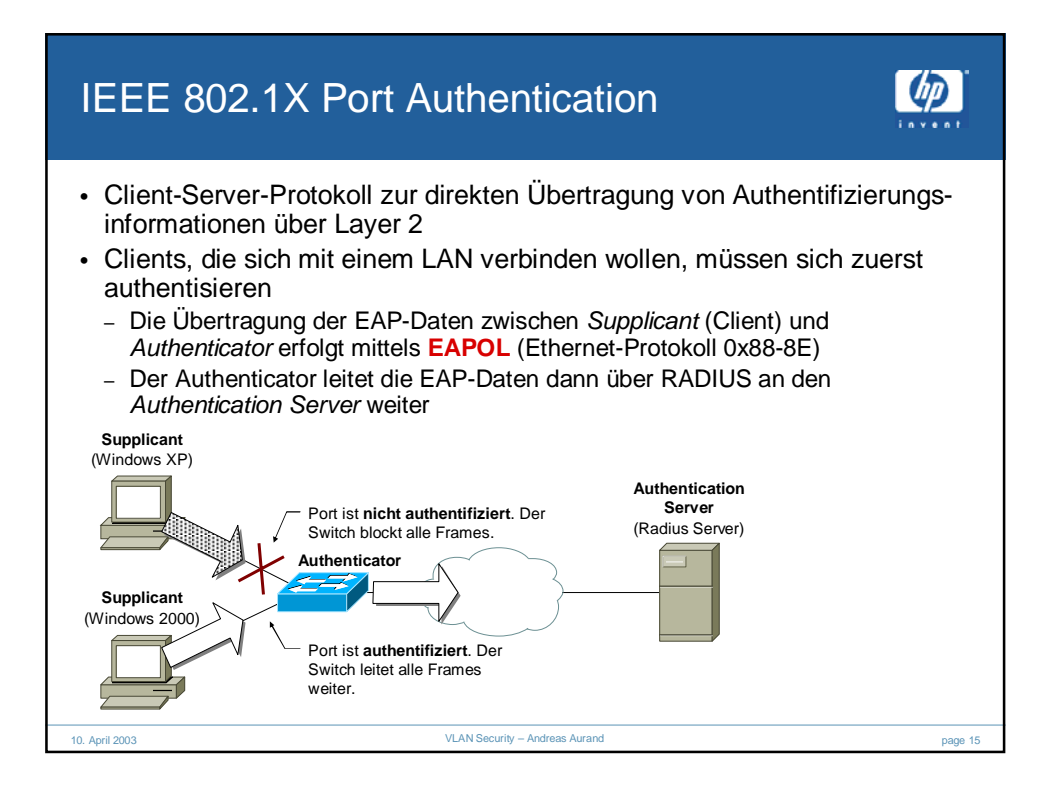

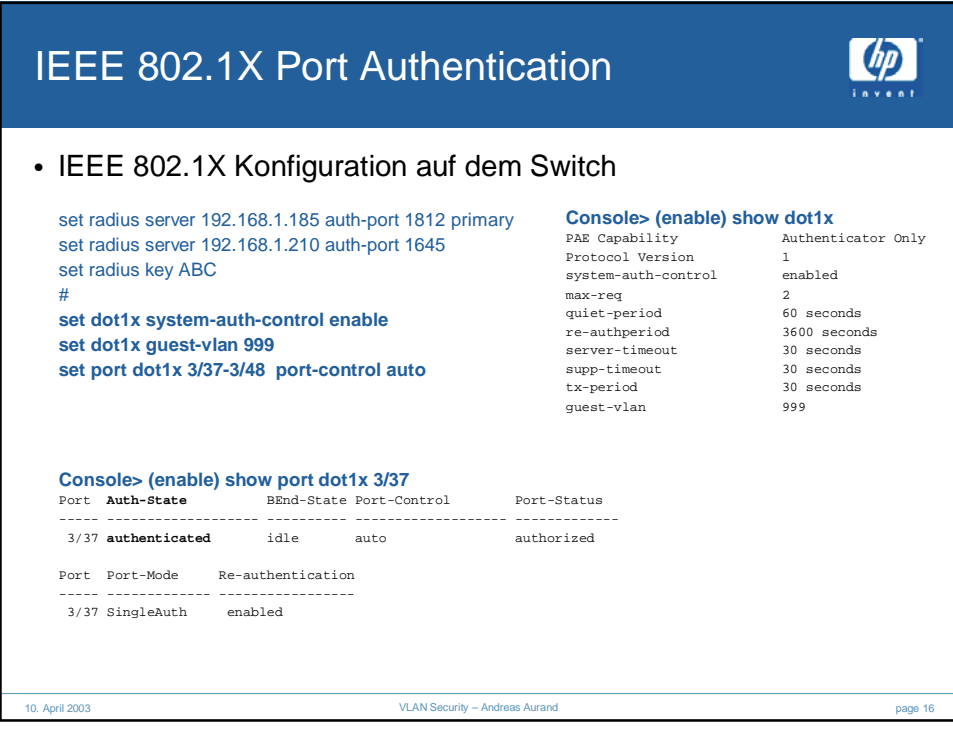

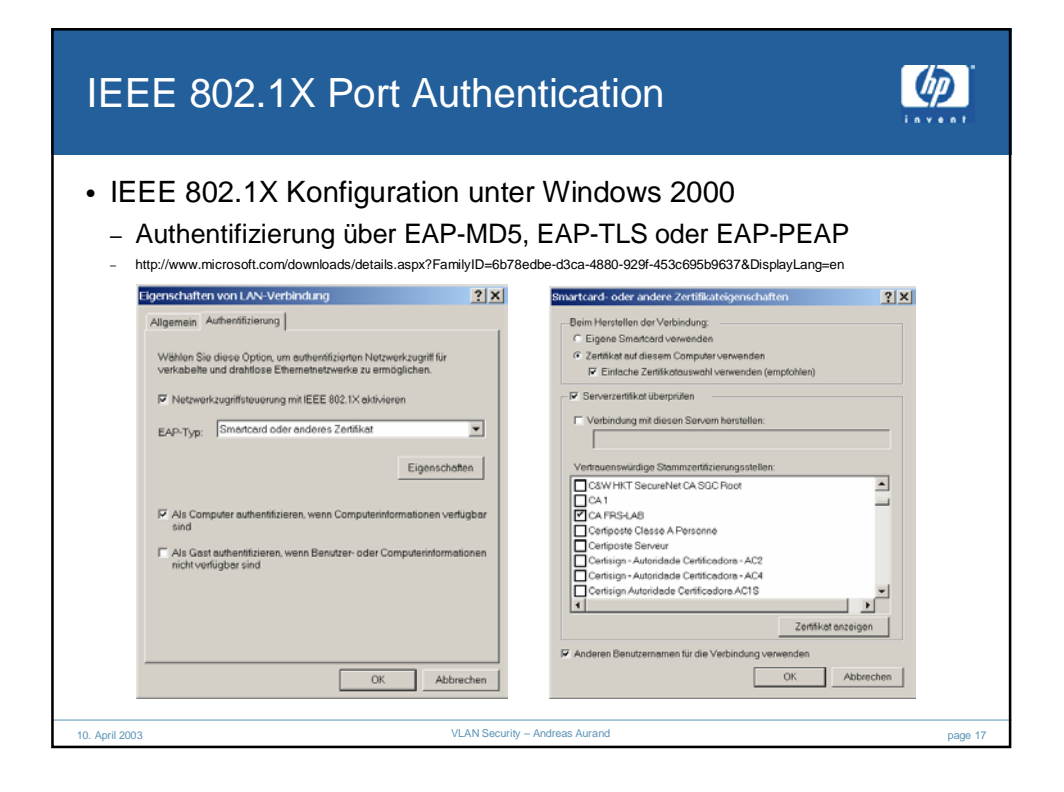

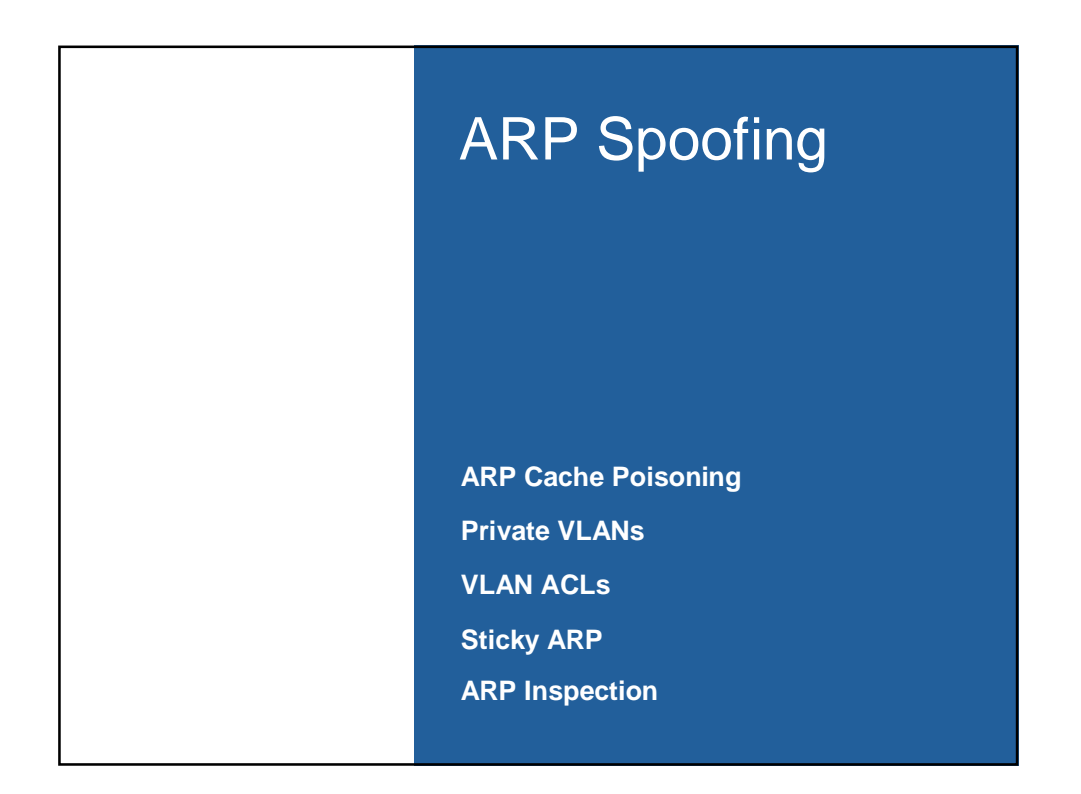

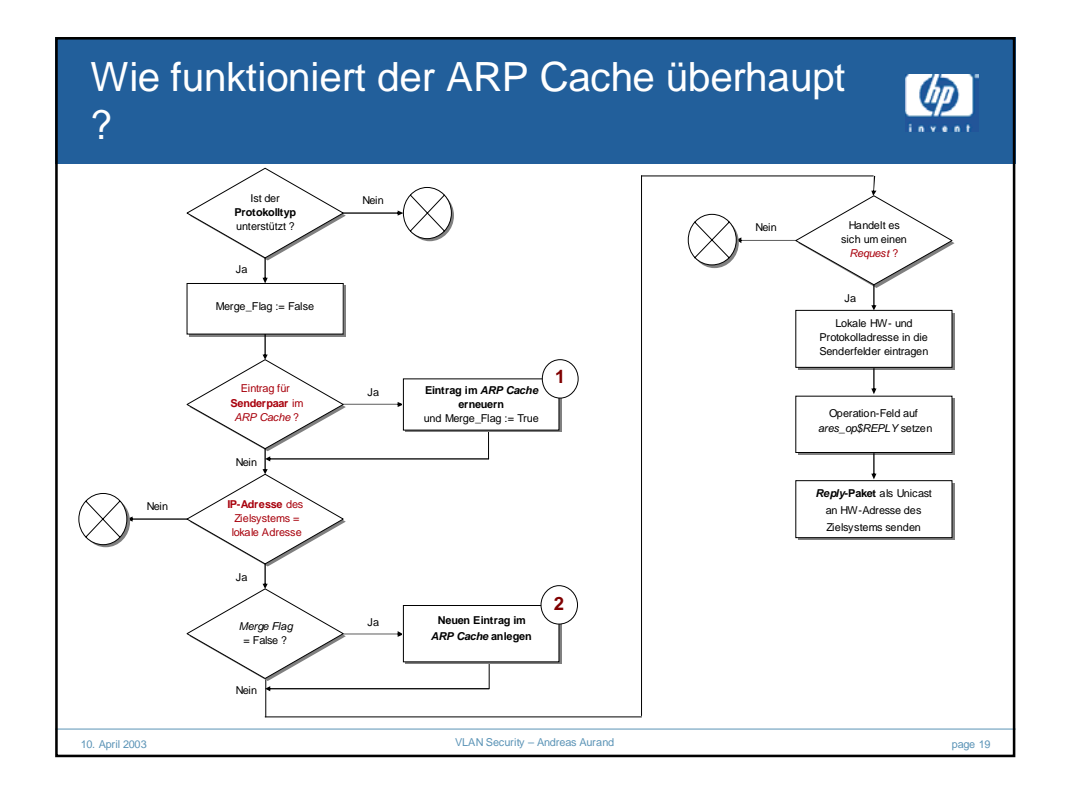

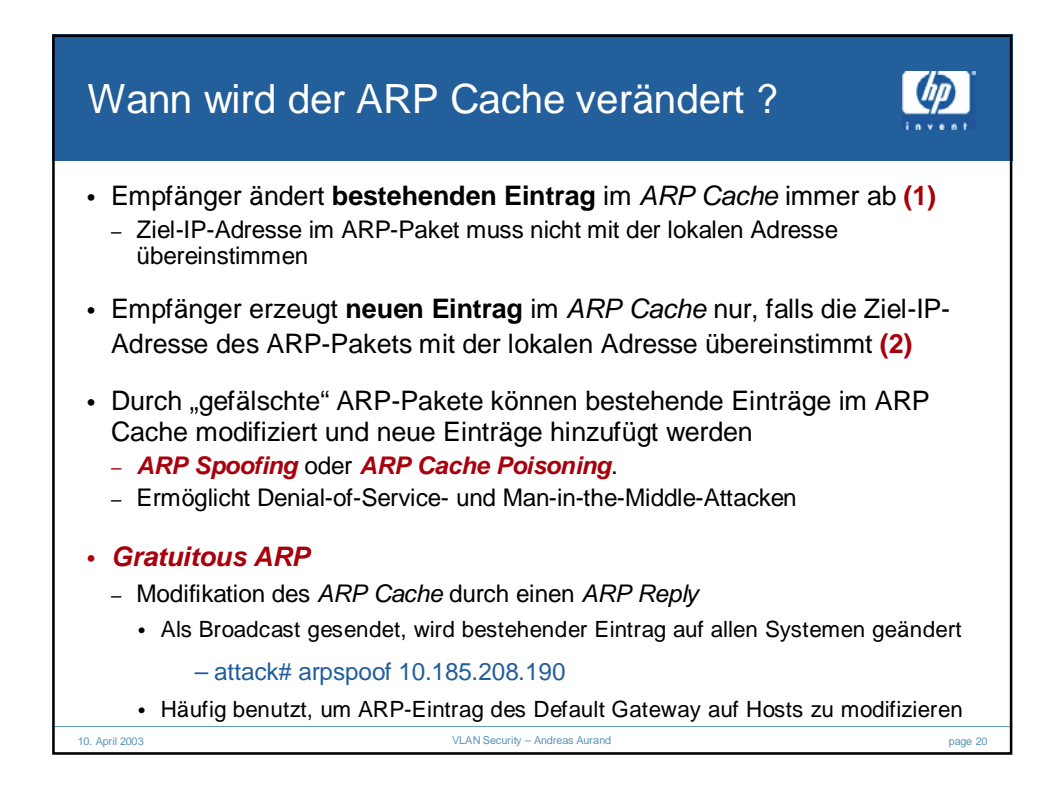

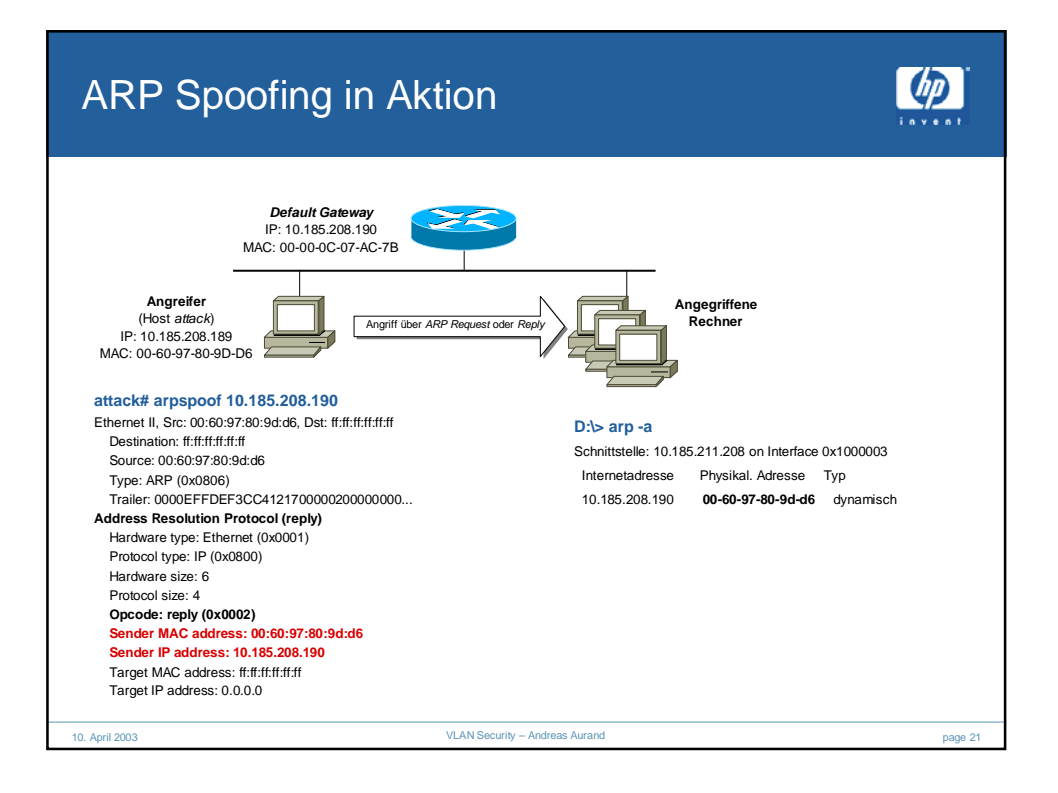

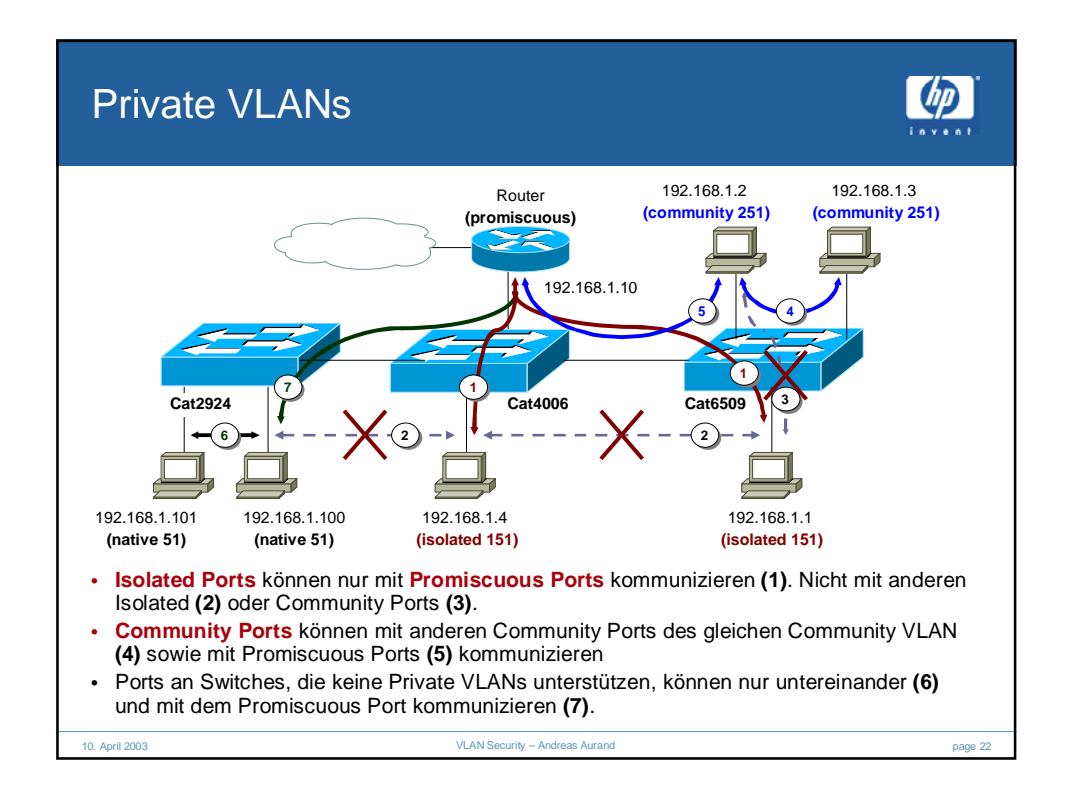

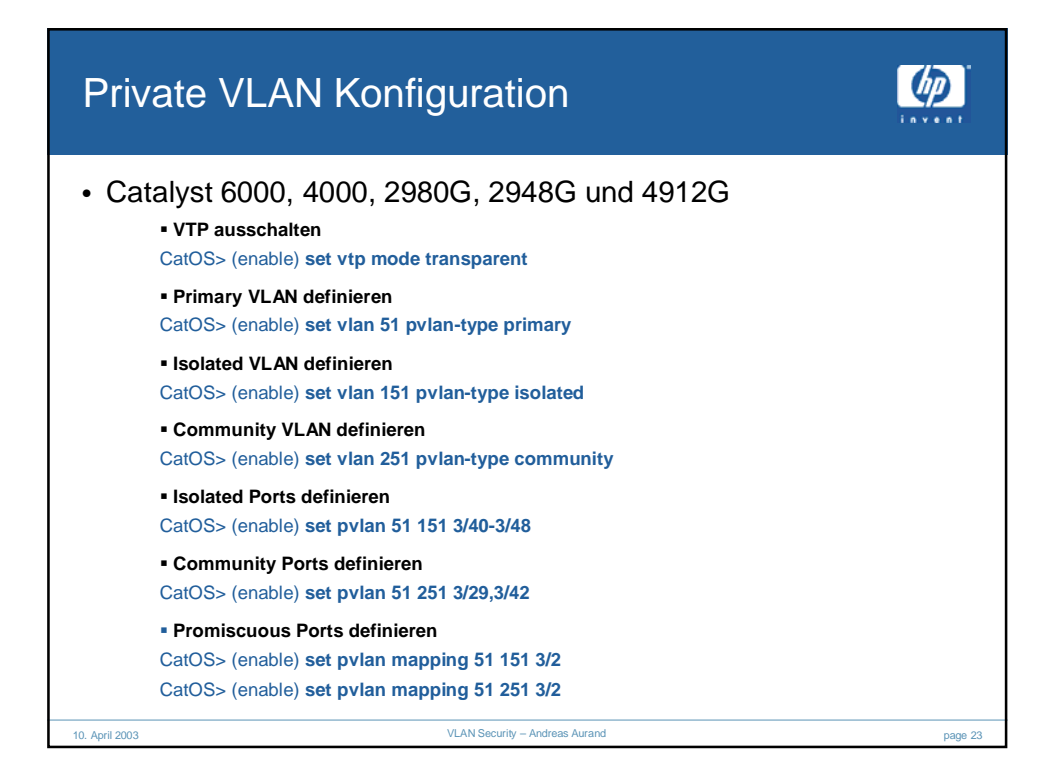

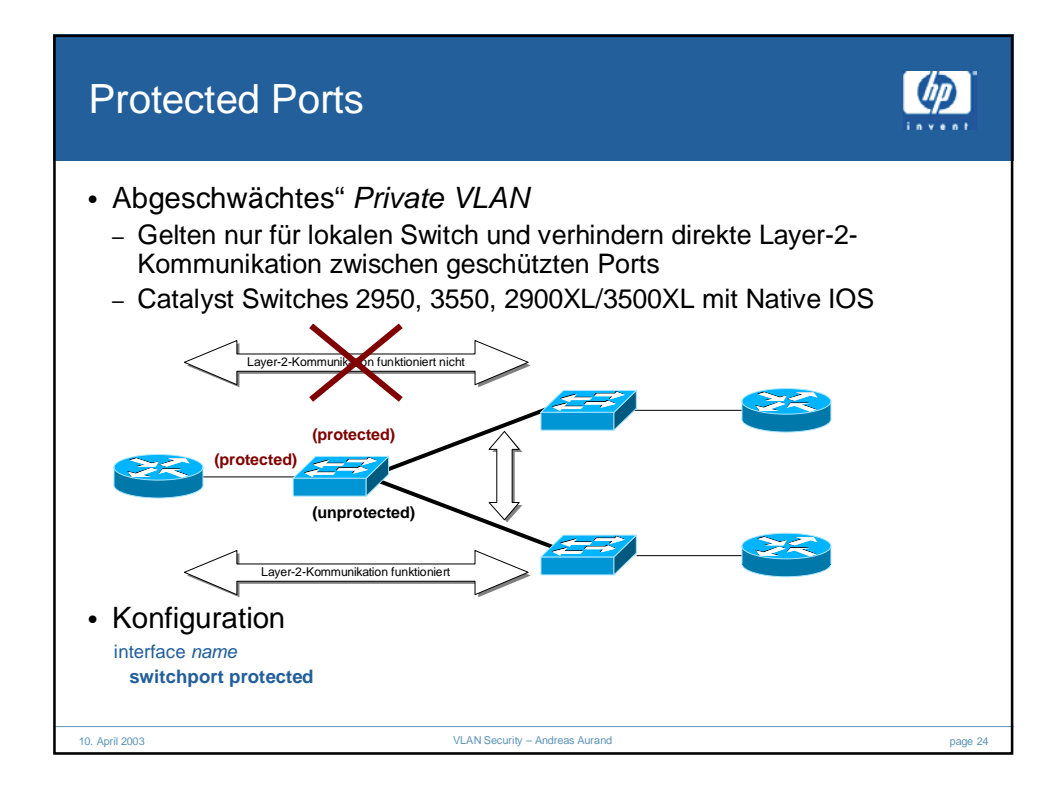

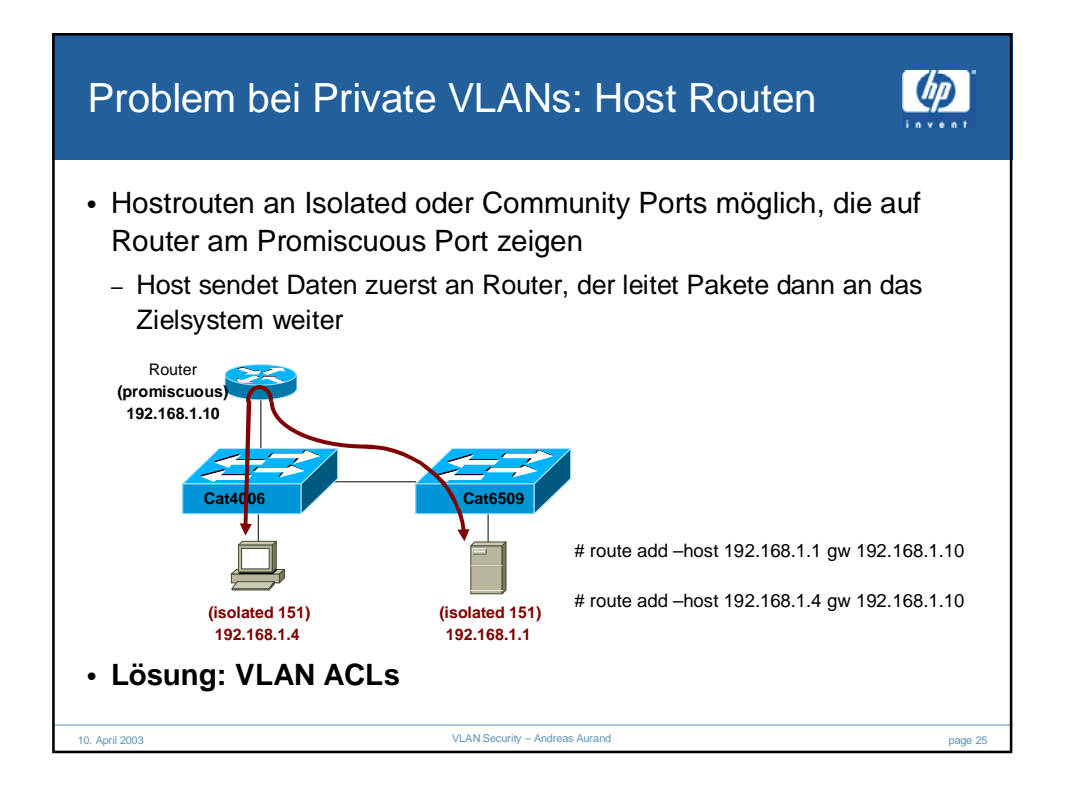

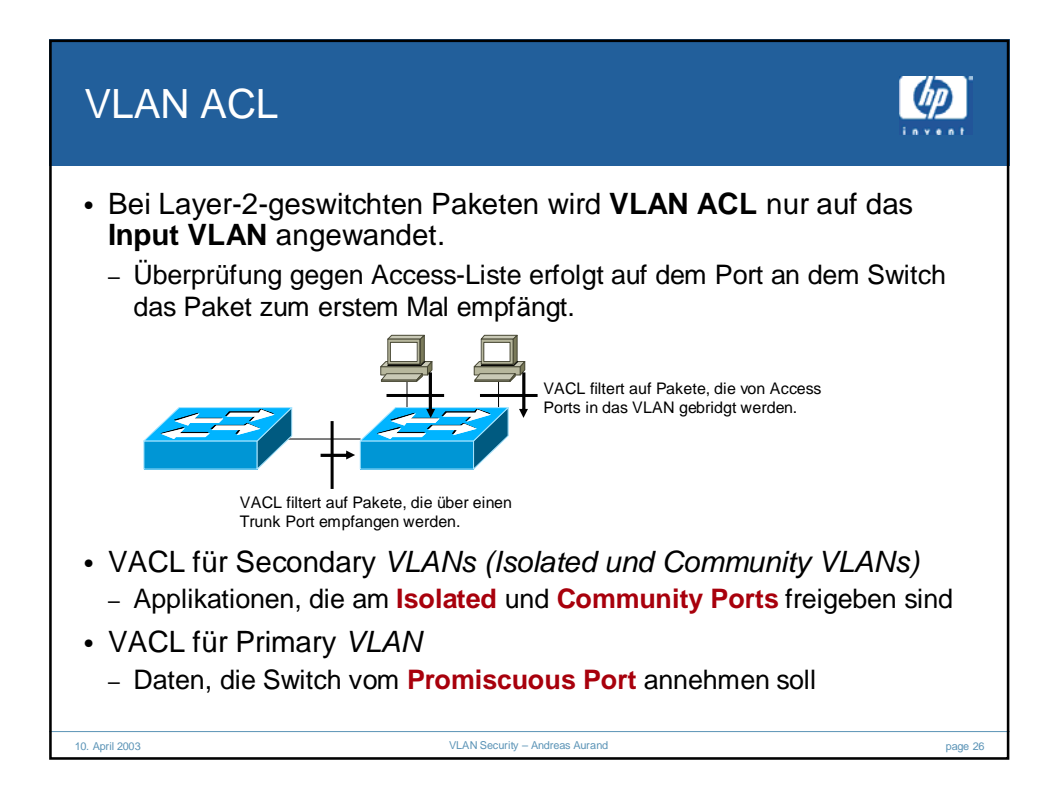

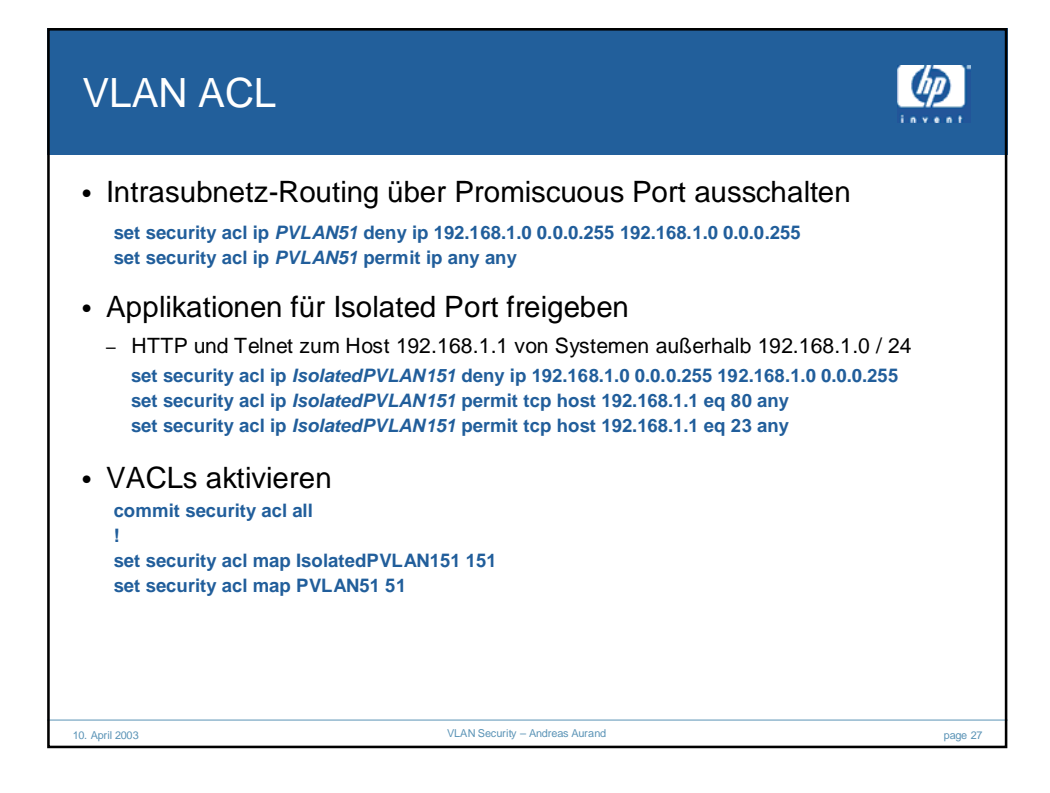

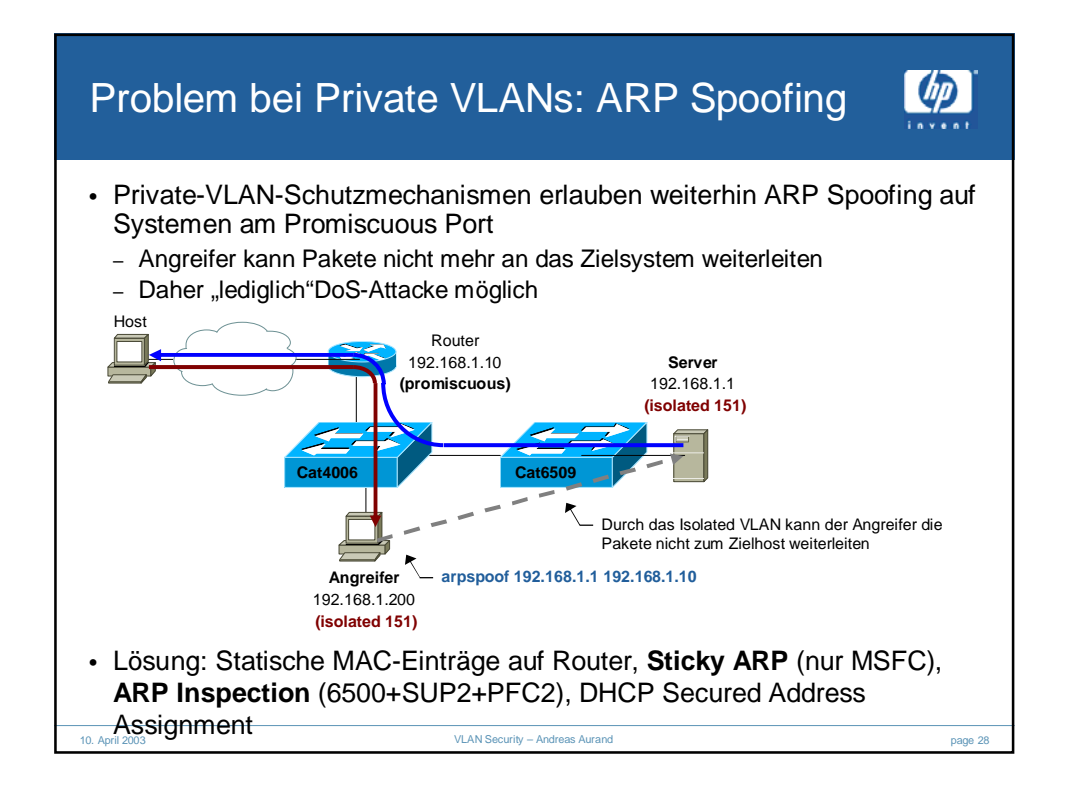

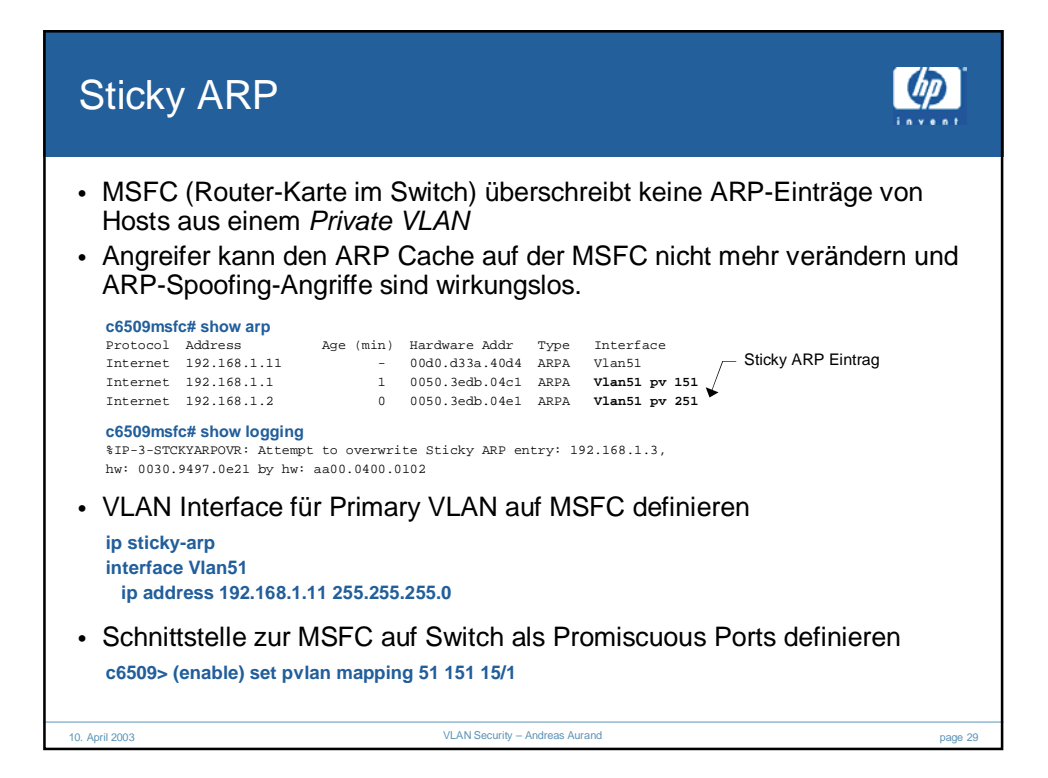

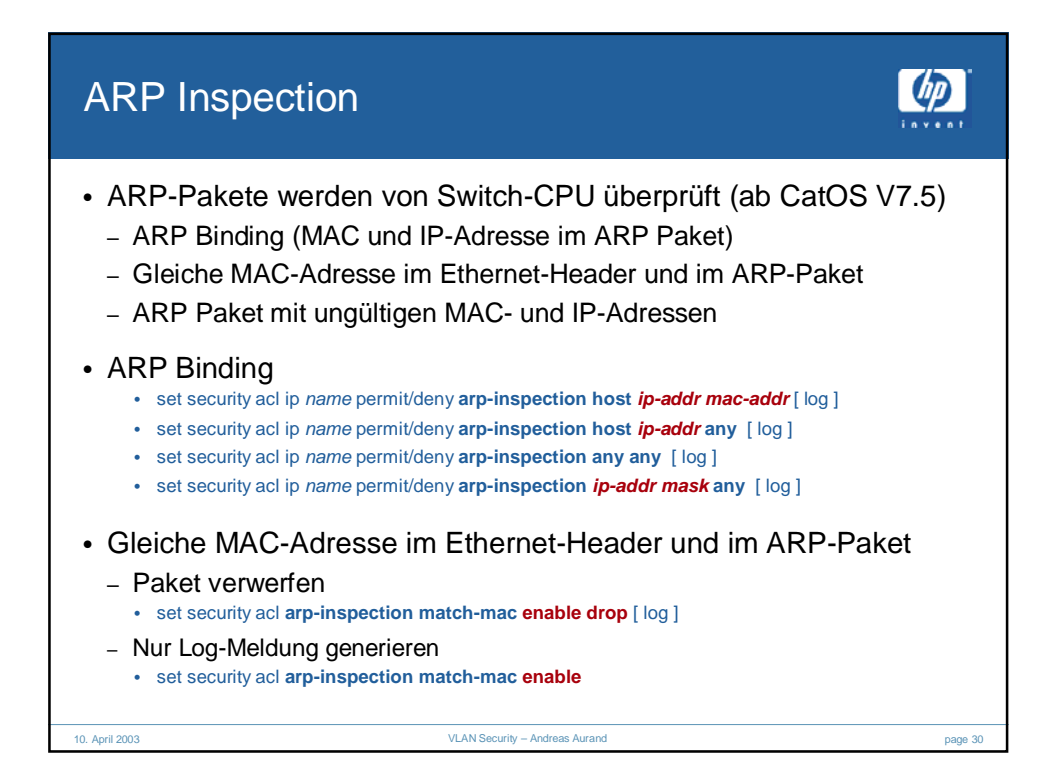

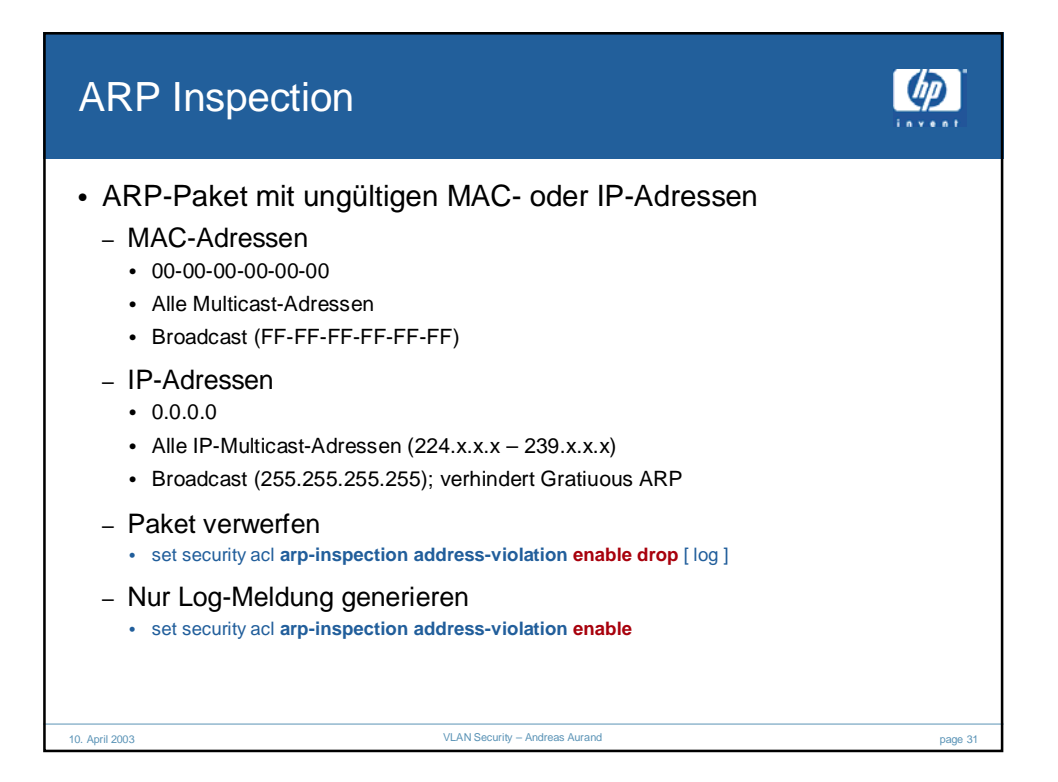

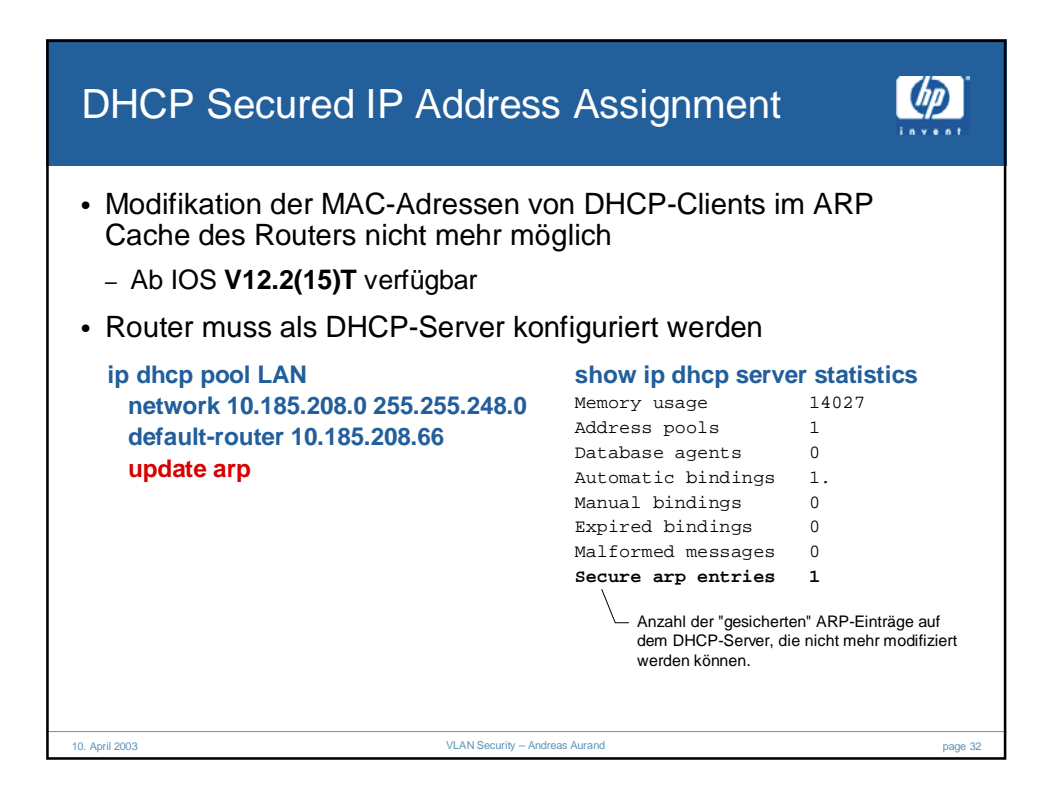

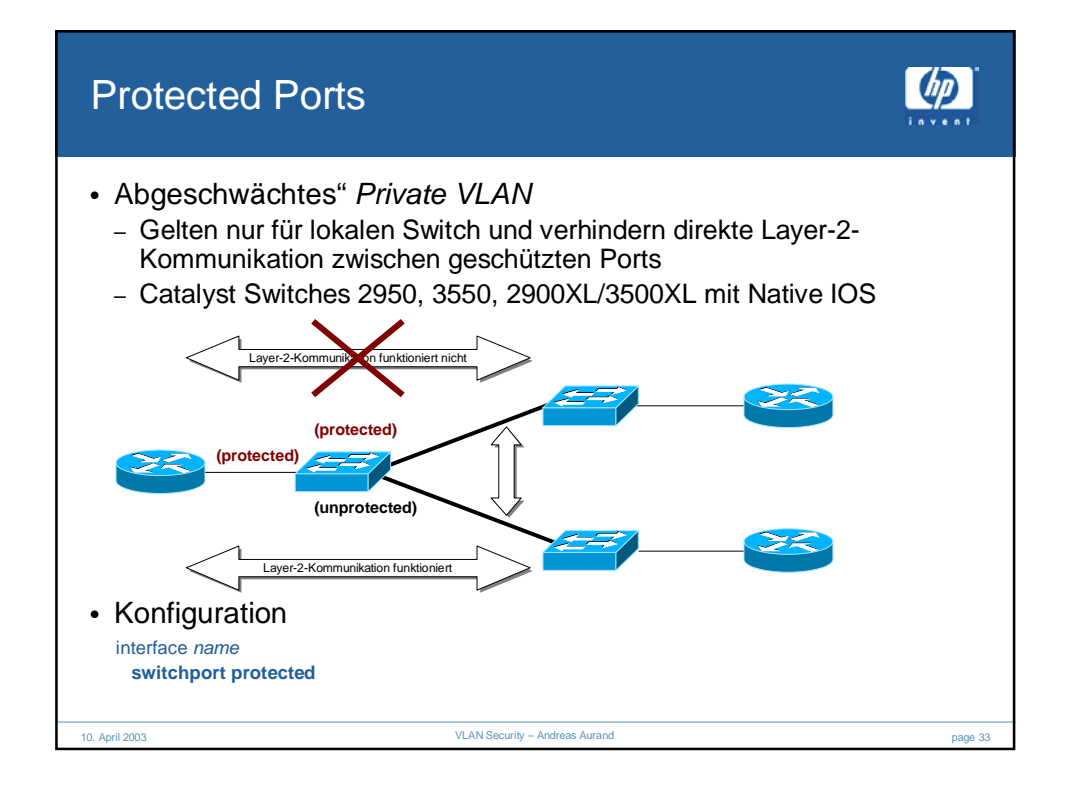

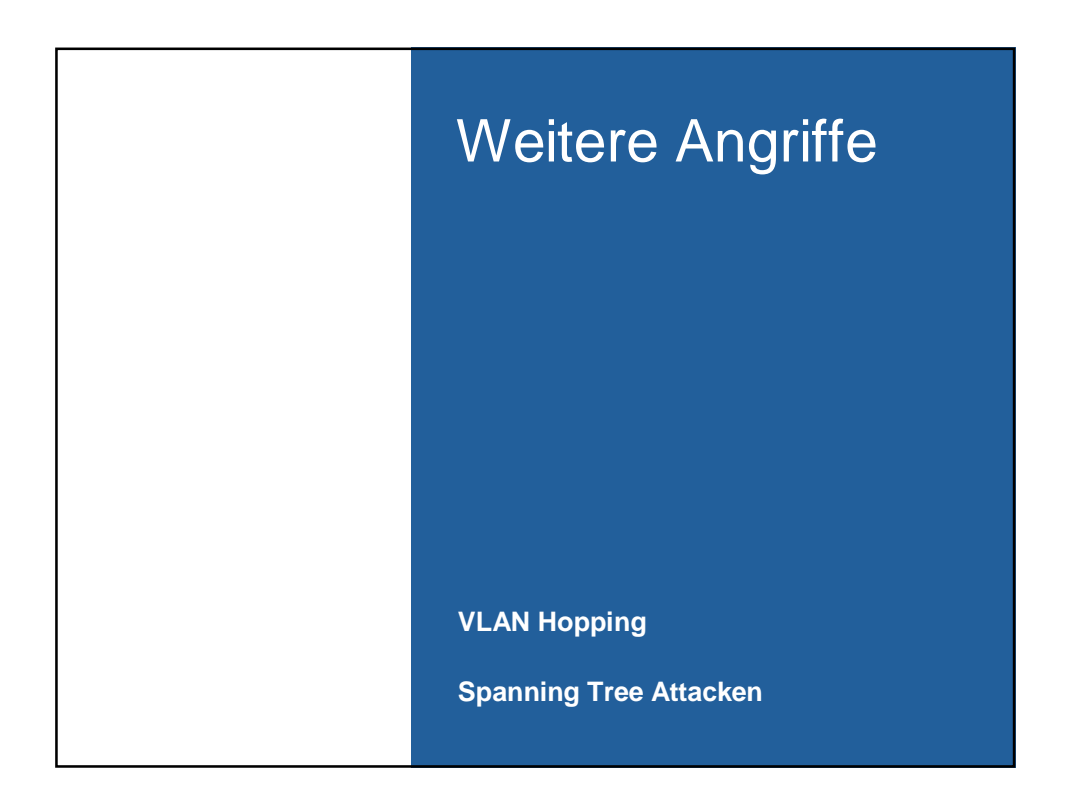

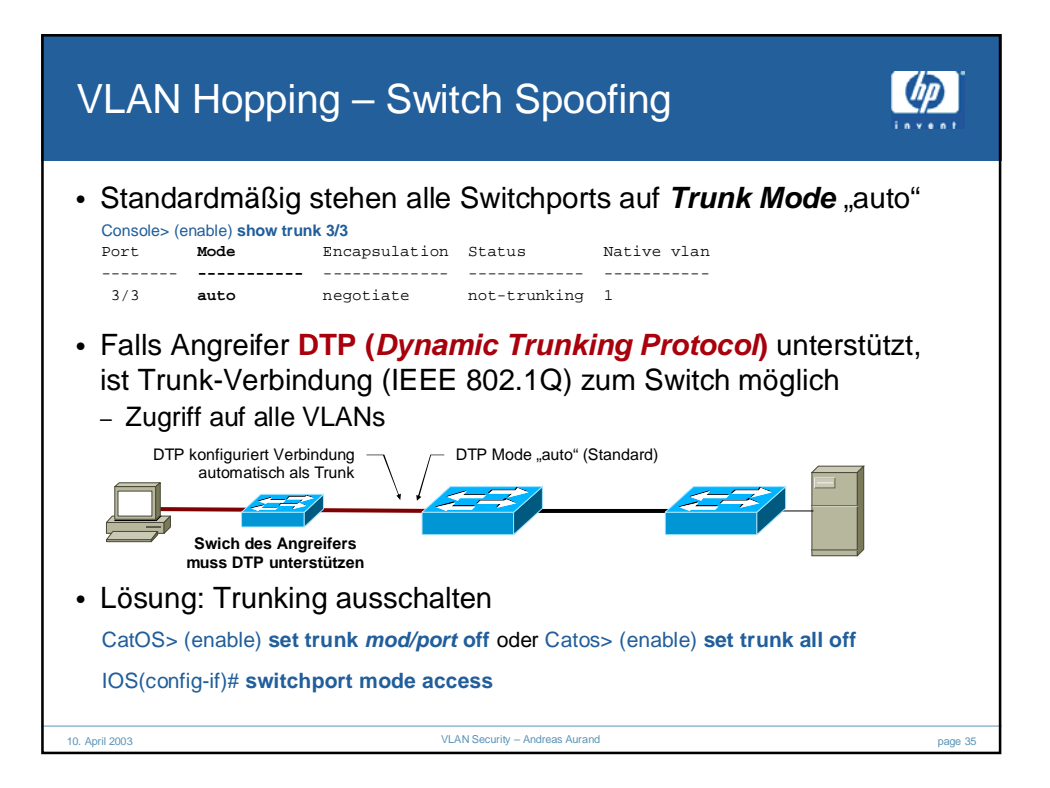

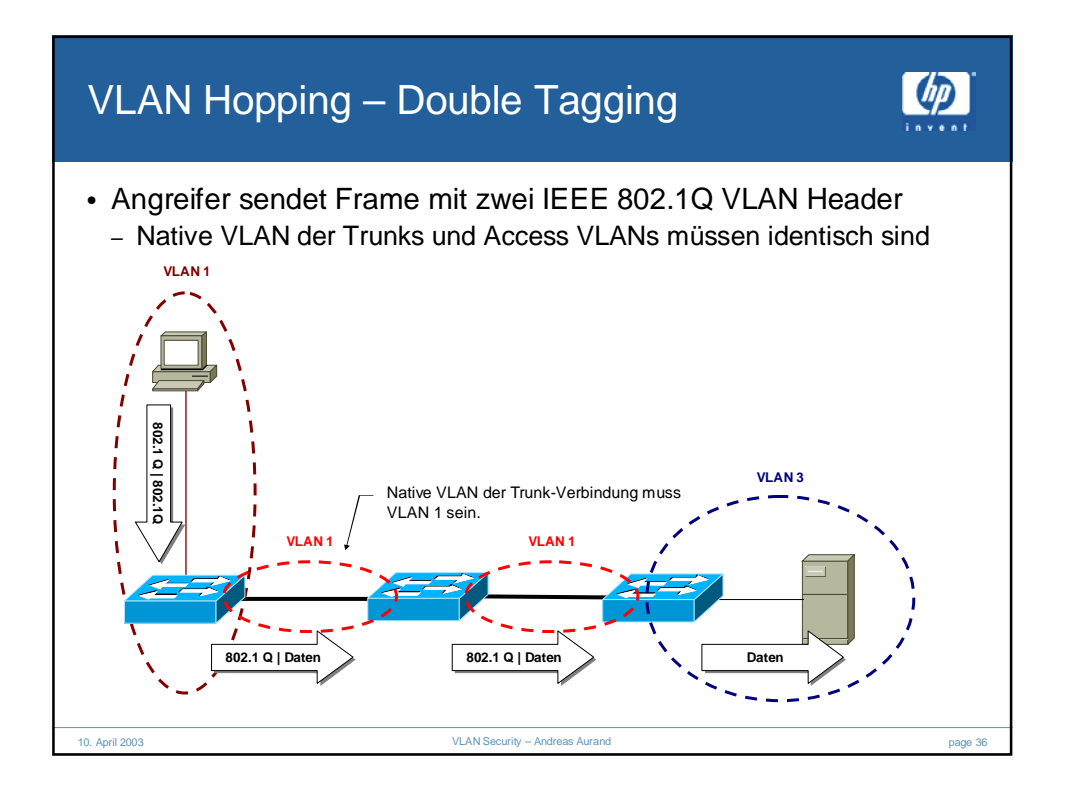

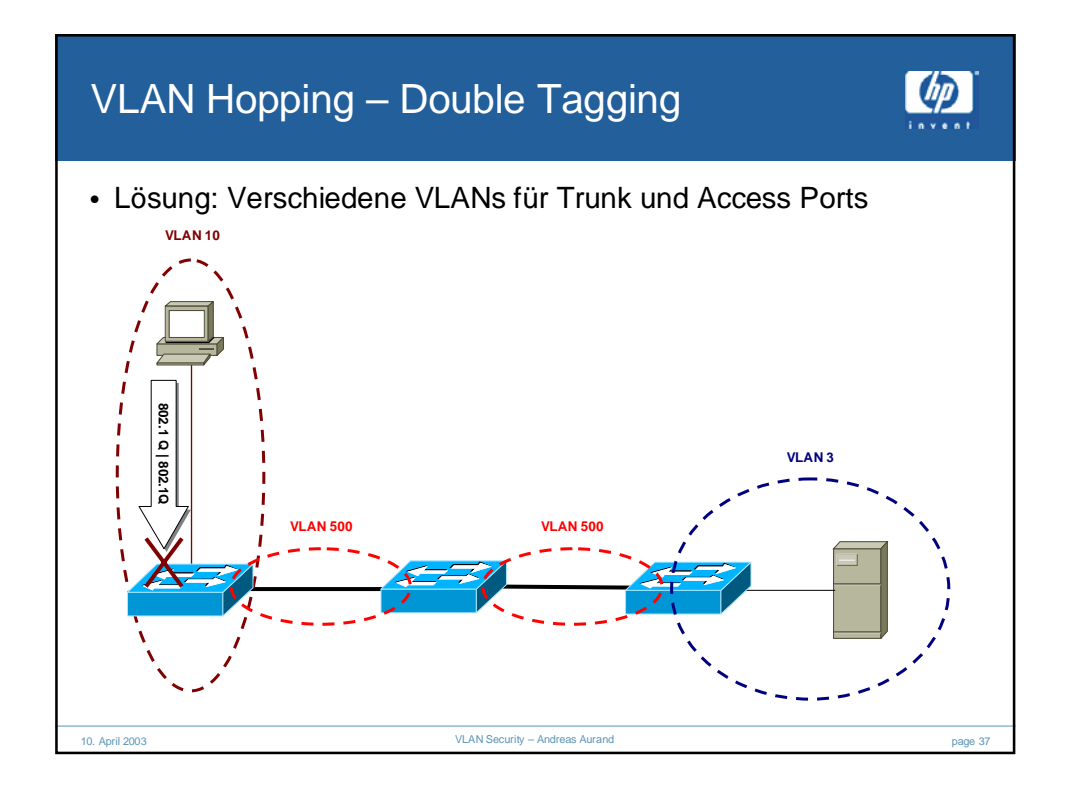

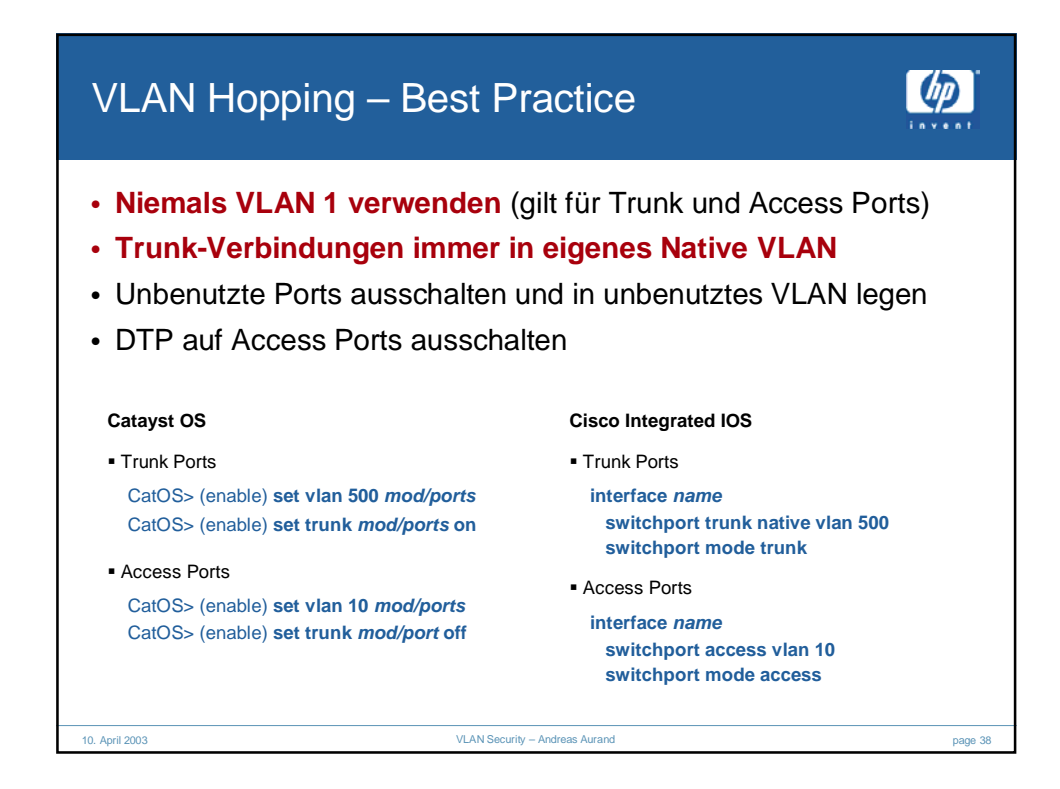

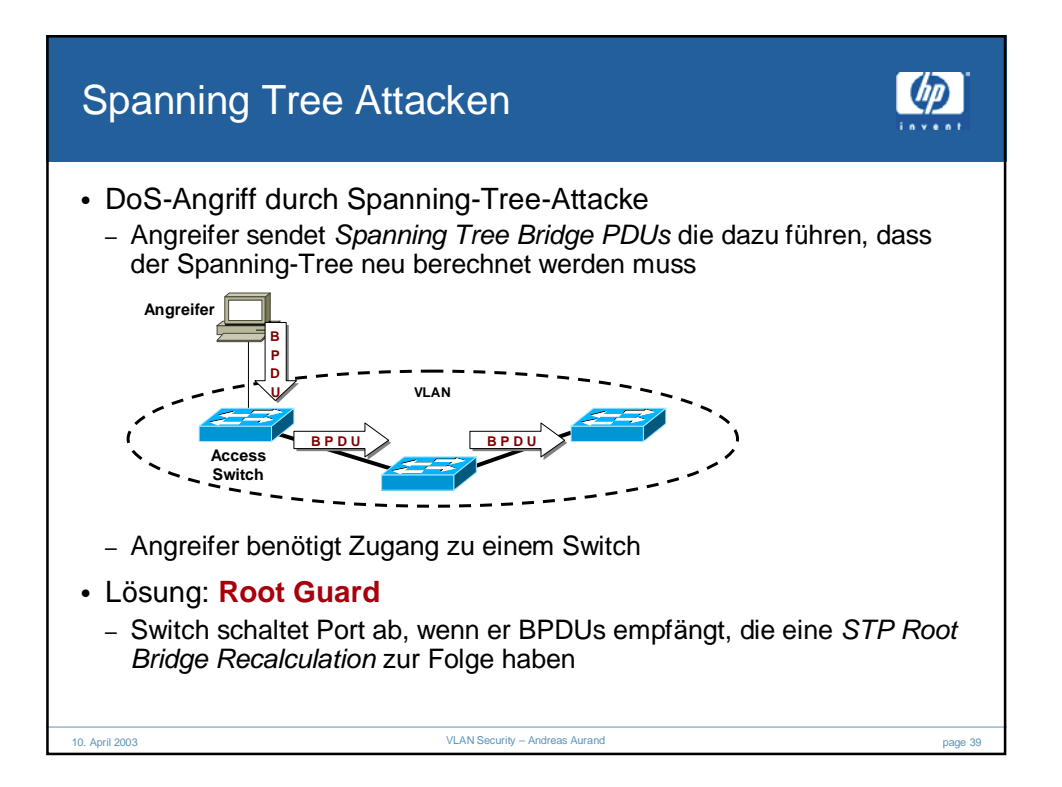

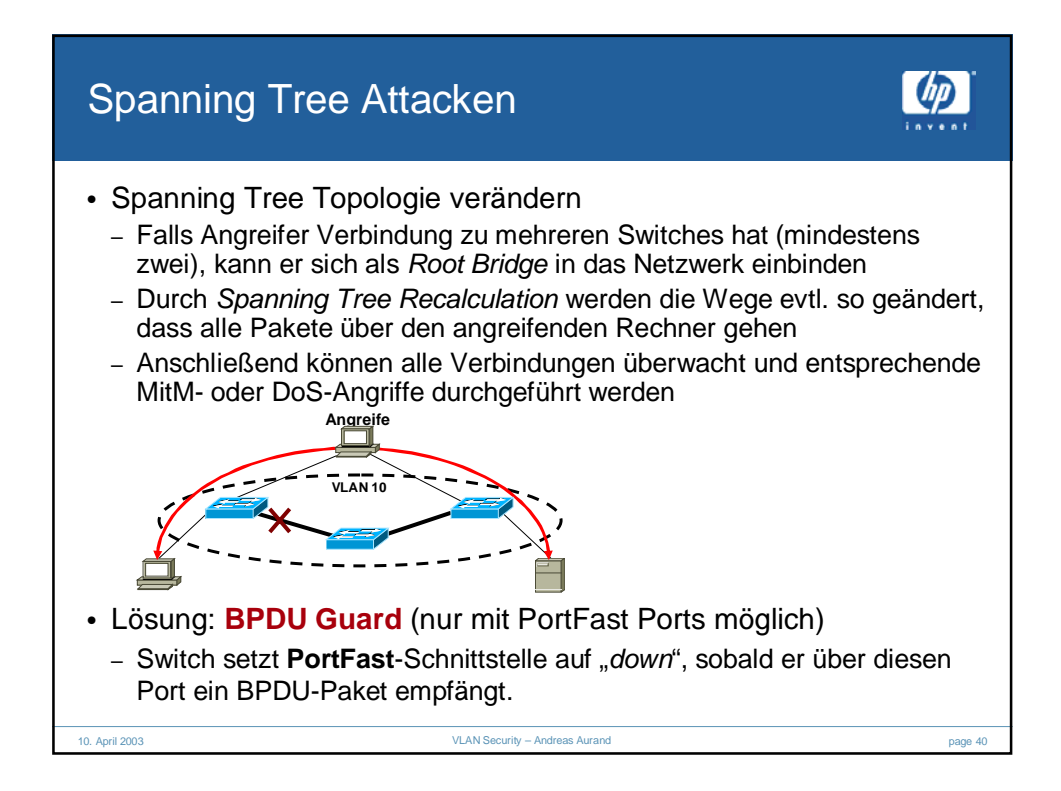

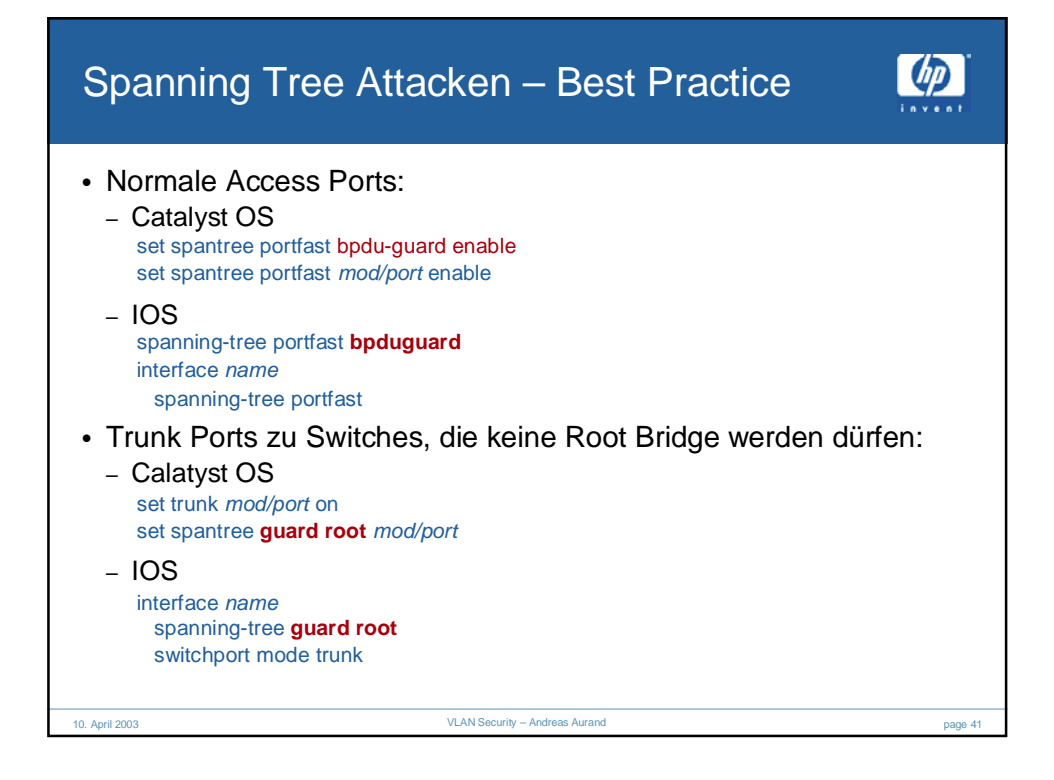

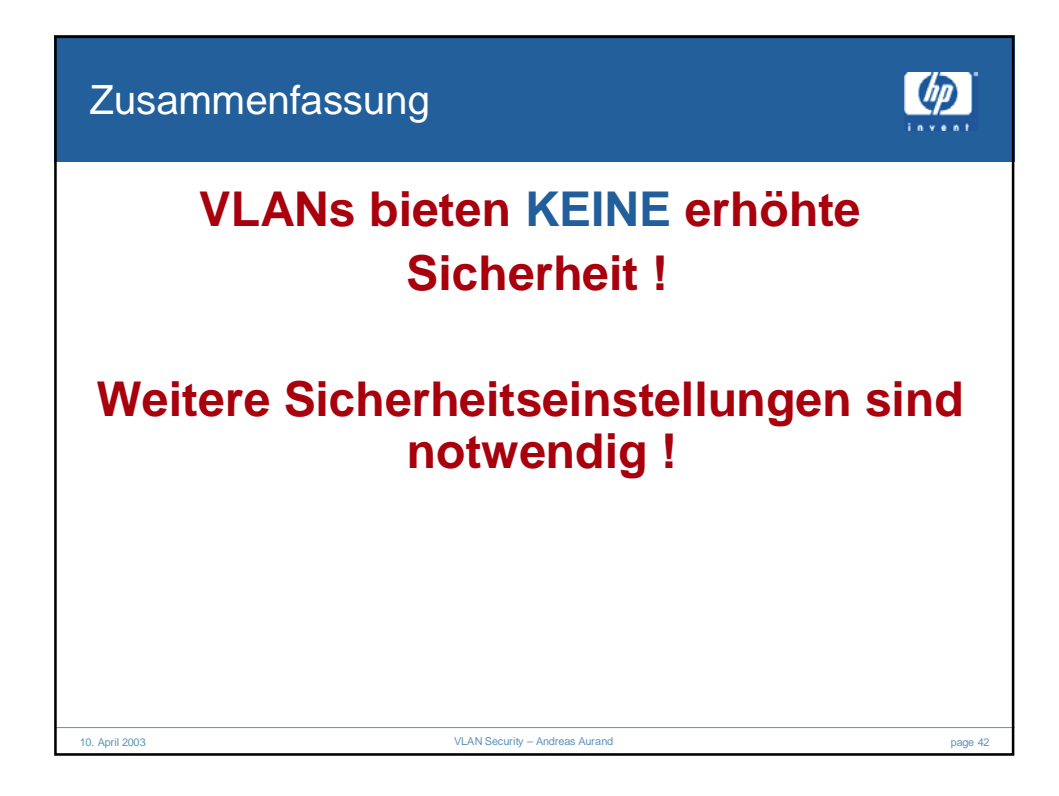

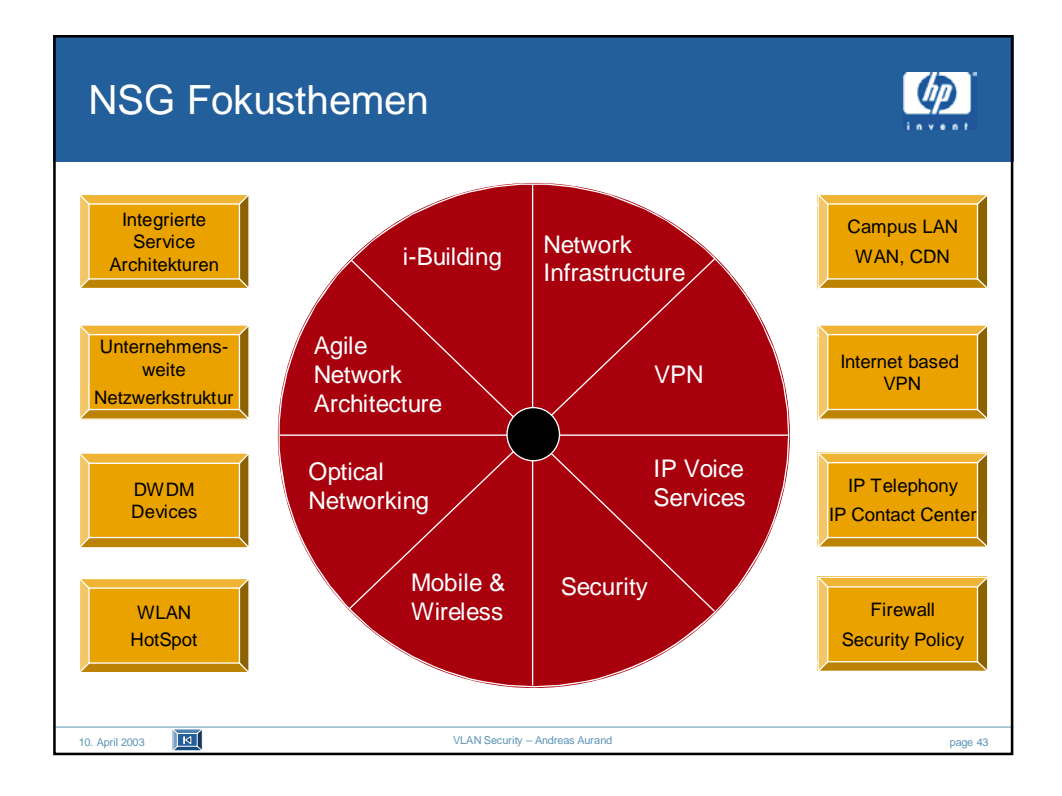

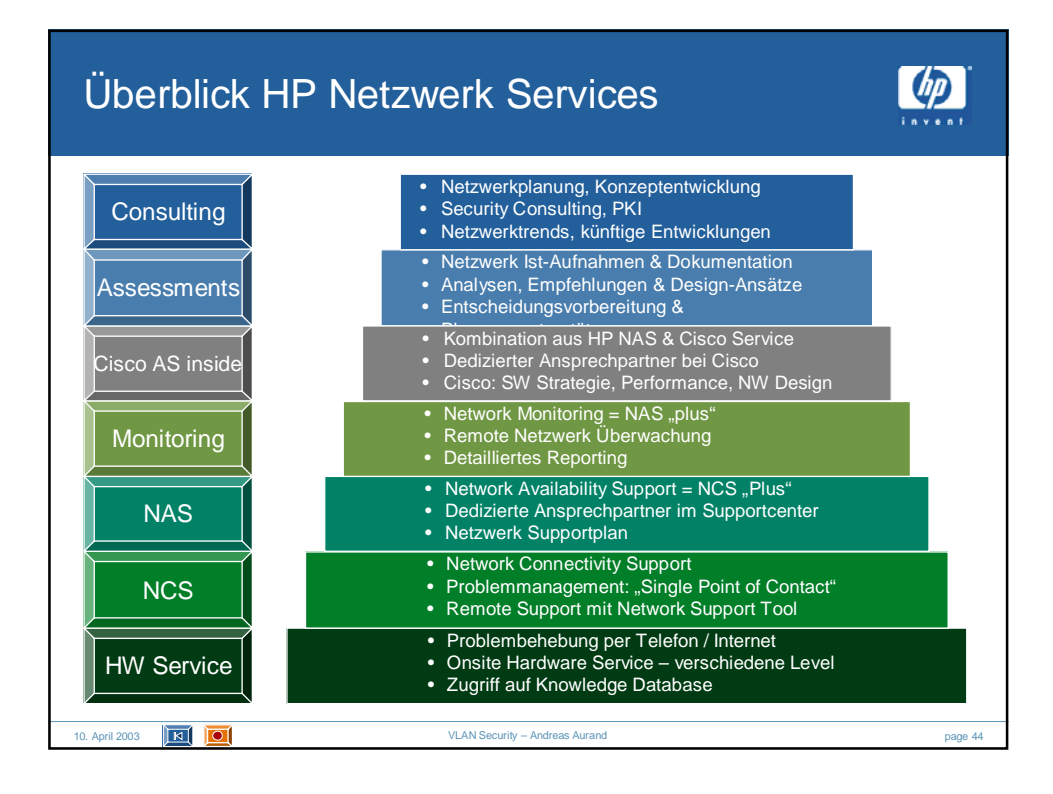

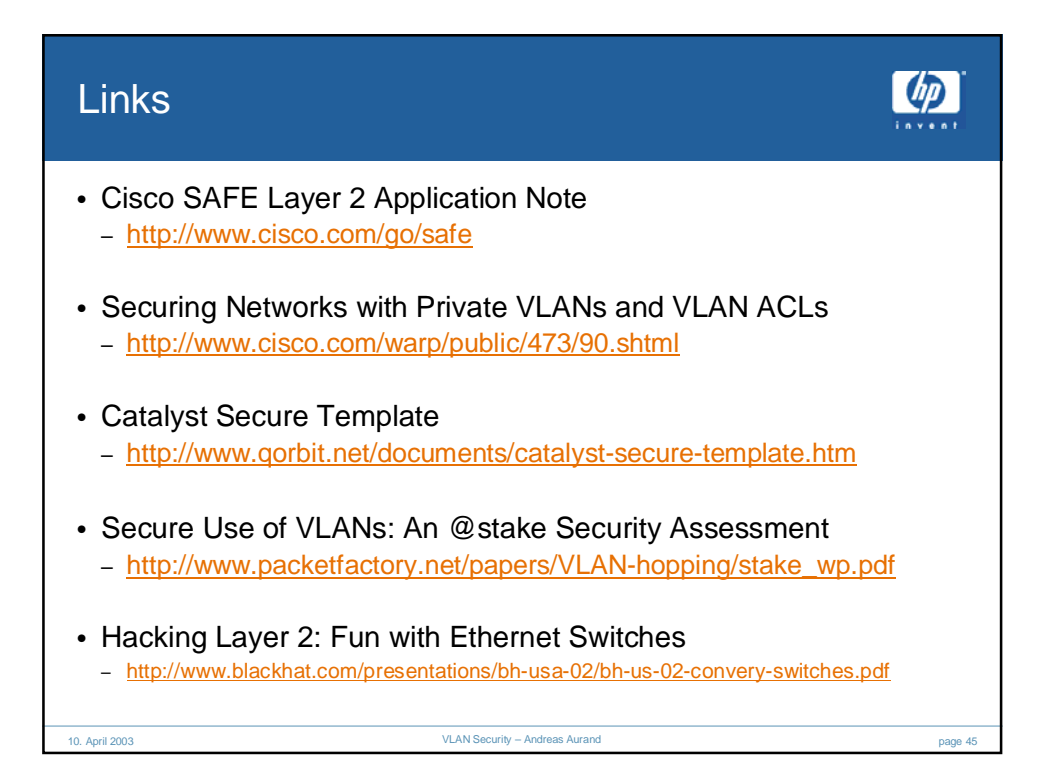

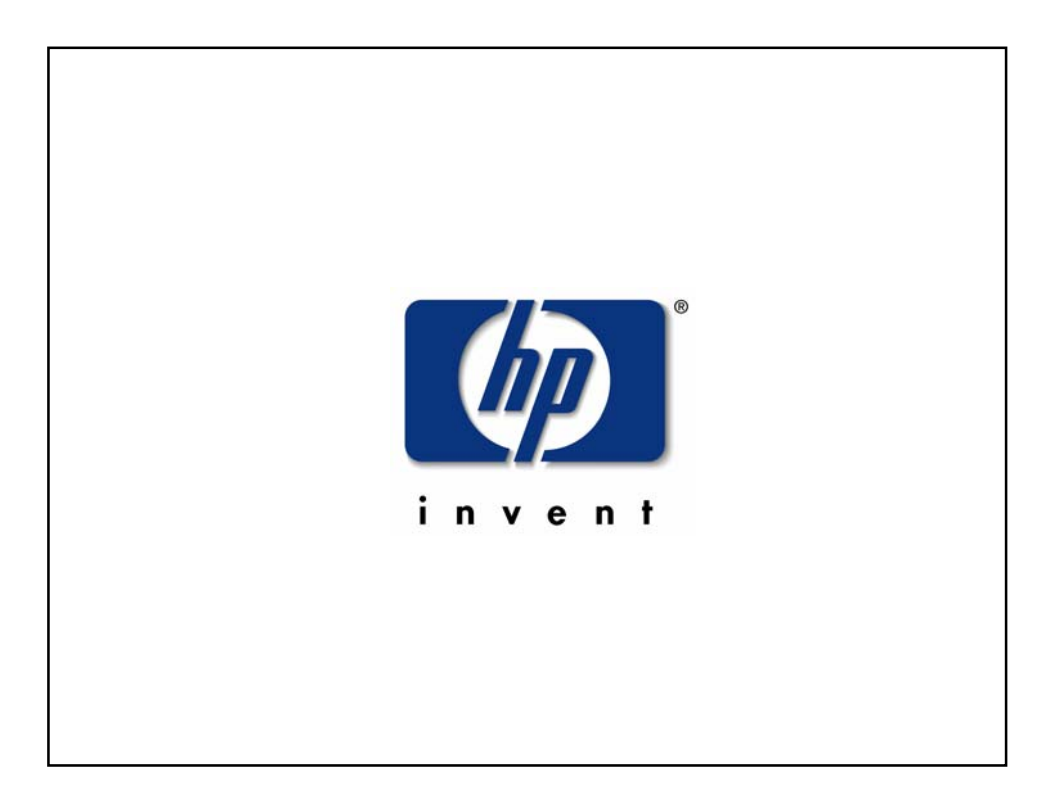